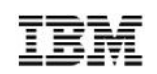

## *Extending the Enterprise to Cloud and Mobile with IBM z/OS Connect*

### *Systems Magazine Webcast*

*Jim Mulvey Architect, WebSphere Application Server for z/OS jmulvey@us.ibm.com*

*Dave Sudlik Product Manager, WebSphere Application Server for z/OS dsudlik@us.ibm.com*

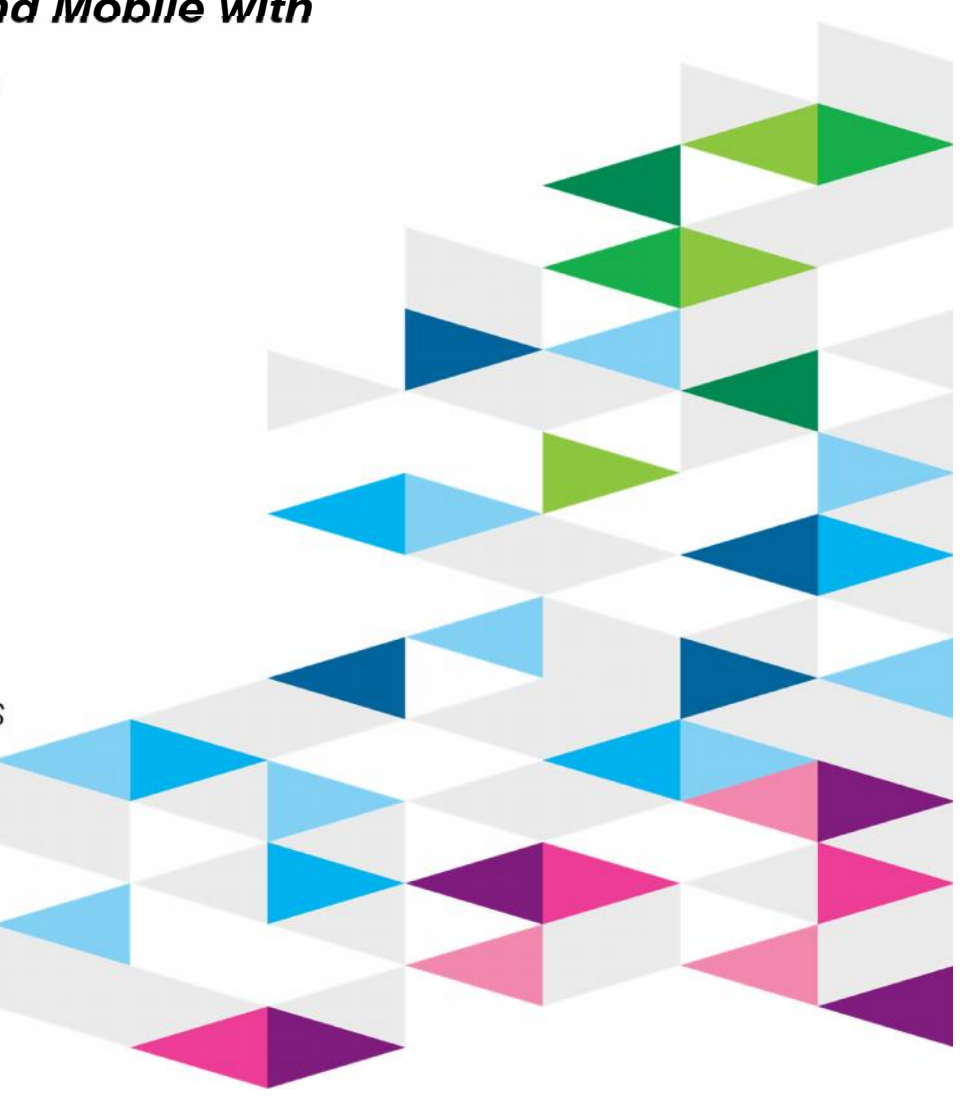

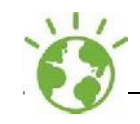

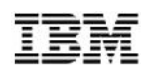

**The following are trademarks of the International Business Machines Corporation in the United States and/or other countries.**

#### **IBM\* IBM Logo\***

\* Registered trademarks of IBM Corporation

#### **The following are trademarks or registered trademarks of other companies.**

Adobe, the Adobe logo, PostScript, and the PostScript logo are either registered trademarks or trademarks of Adobe Systems Incorporated in the United States, and/or other countries. IT Infrastructure Library is a registered trademark of the Central Computer and Telecommunications Agency which is now part of the Office of Government Commerce. Intel, Intel logo, Intel Inside, Intel Inside logo, Intel Centrino, Intel Centrino logo, Celeron, Intel Xeon, Intel SpeedStep, Itanium, and Pentium are trademarks or registered trademarks of Intel Corporation or its subsidiaries in the United States and other countries.

Linux is a registered trademark of Linus Torvalds in the United States, other countries, or both.

Microsoft, Windows, Windows NT, and the Windows logo are trademarks of Microsoft Corporation in the United States, other countries, or both.

ITIL is a registered trademark, and a registered community trademark of the Office of Government Commerce, and is registered in the U.S. Patent and Trademark Office.

UNIX is a registered trademark of The Open Group in the United States and other countries.

Java and all Java-based trademarks and logos are trademarks or registered trademarks of Oracle and/or its affiliates.

Cell Broadband Engine is a trademark of Sony Computer Entertainment, Inc. in the United States, other countries, or both and is used under license therefrom.

Linear Tape-Open, LTO, the LTO Logo, Ultrium, and the Ultrium logo are trademarks of HP, IBM Corp. and Quantum in the U.S. and other countries.

\* All other products may be trademarks or registered trademarks of their respective companies.

#### **Notes**:

Performance is in Internal Throughput Rate (ITR) ratio based on measurements and projections using standard IBM benchmarks in a controlled environment. The actual throughput that any user will experience will vary depending upon considerations such as the amount of multiprogramming in the user's job stream, the I/O configuration, the storage configuration, and the workload processed. Therefore, no assurance can be given that an individual user will achieve throughput improvements equivalent to the performance ratios stated here.

IBM hardware products are manufactured from new parts, or new and serviceable used parts. Regardless, our warranty terms apply.

All customer examples cited or described in this presentation are presented as illustrations of the manner in which some customers have used IBM products and the results they may have achieved. Actual environmental costs and performance characteristics will vary depending on individual customer configurations and conditions.

This publication was produced in the United States. IBM may not offer the products, services or features discussed in this document in other countries, and the information may be subject to change without notice. Consult your local IBM business contact for information on the product or services available in your area.

All statements regarding IBM's future direction and intent are subject to change or withdrawal without notice, and represent goals and objectives only.

Information about non-IBM products is obtained from the manufacturers of those products or their published announcements. IBM has not tested those products and cannot confirm the performance, compatibility, or any other claims related to non-IBM products. Questions on the capabilities of non-IBM products should be addressed to the suppliers of those products. Prices subject to change without notice. Contact your IBM representative or Business Partner for the most current pricing in your geography.

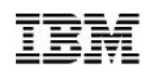

## *The API Economy – the bigger picture*

– What are the drivers and how will z/OS integrate?

## *z/OS Connect*

- Overview / Problem statement
- Perspectives
	- The 'front end' users of z/OS Connect 'systems of engagement'
	- What's happening inside z/OS Connect?
		- Service providers
		- **Interceptors**
		- Data transformers
	- The 'back-end' interacting with business assets 'systems of record'

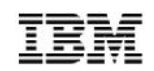

## *The API Economy A view from on high*

# APIs - the building blocks for apps

The "API economy" has changed how developers think about building apps, and how organizations deploy software in the cloud

**Bank Externalized Services** 

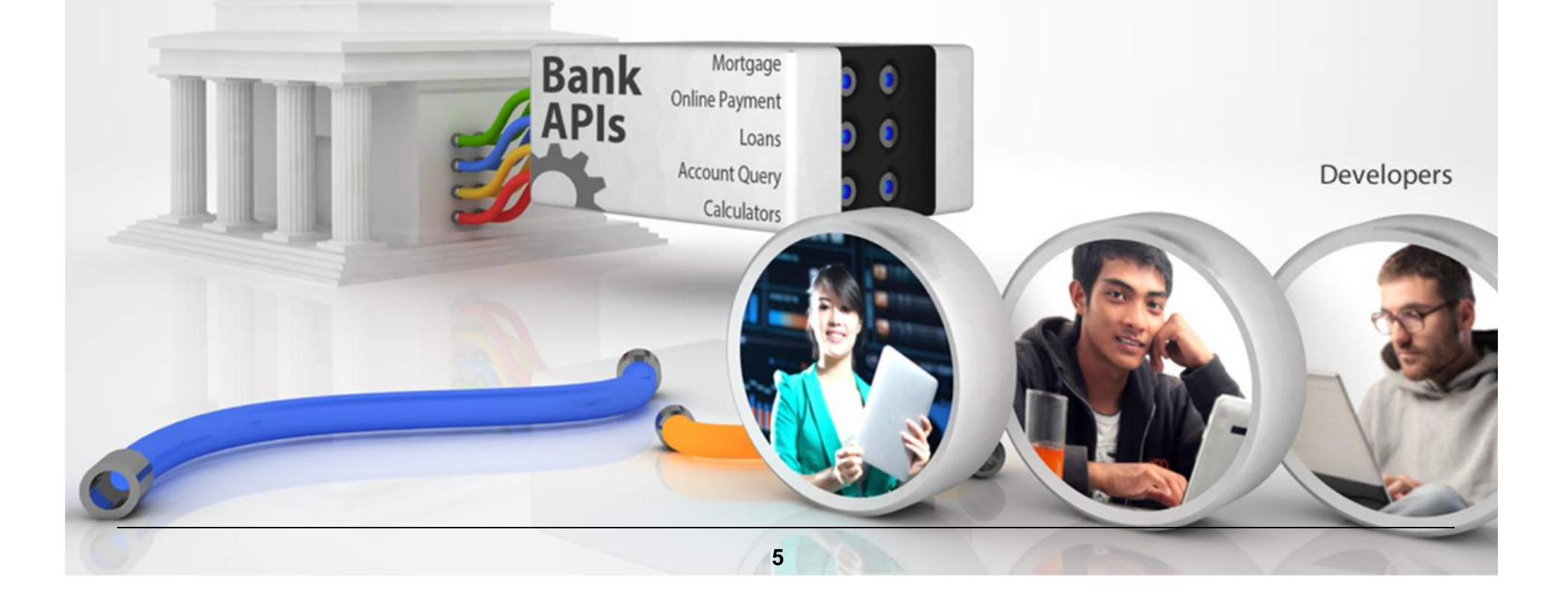

# API Economy

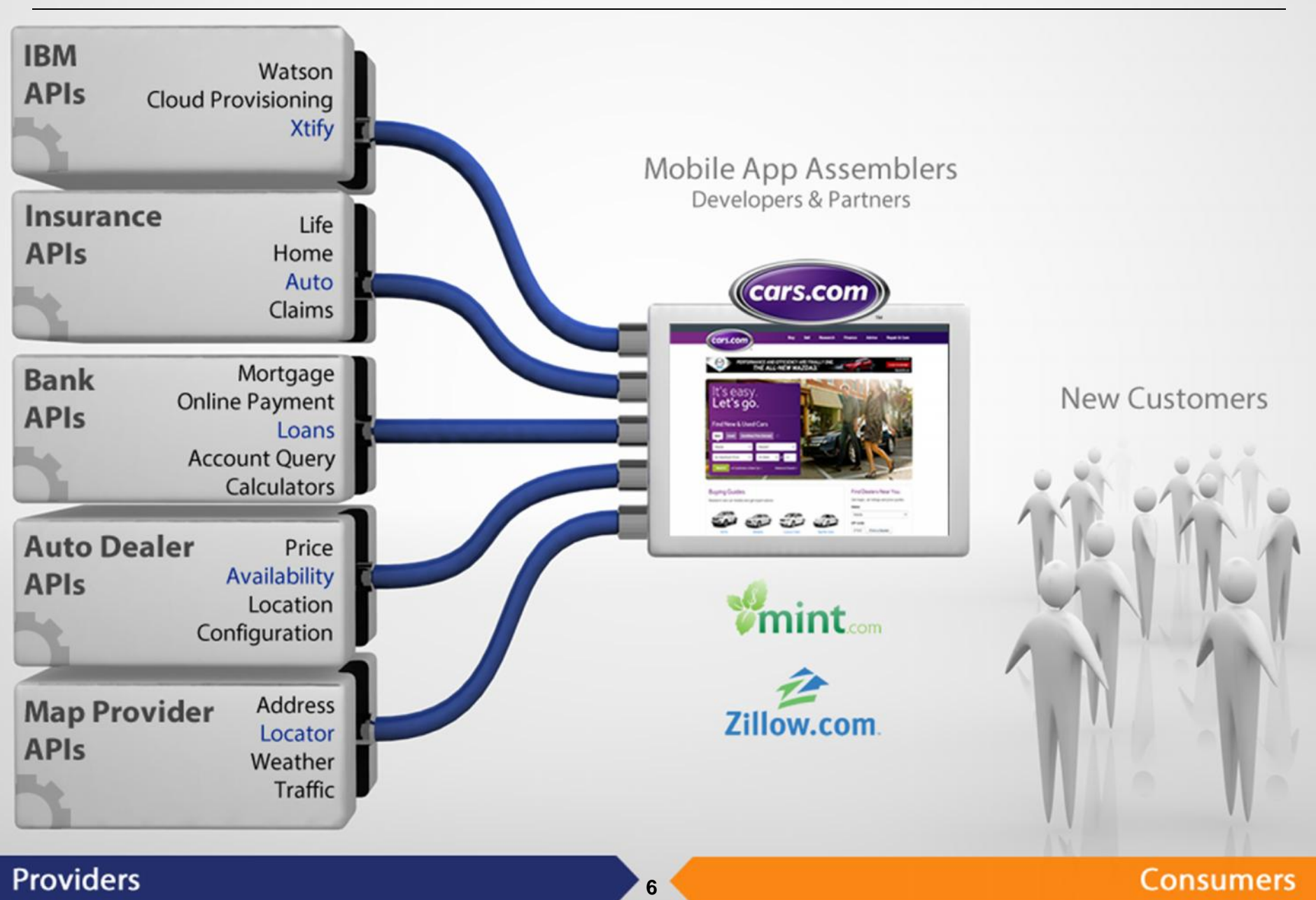

**Providers** 

**Consumers** 

#### **API Economy** Mobile App Assembly

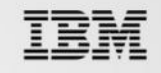

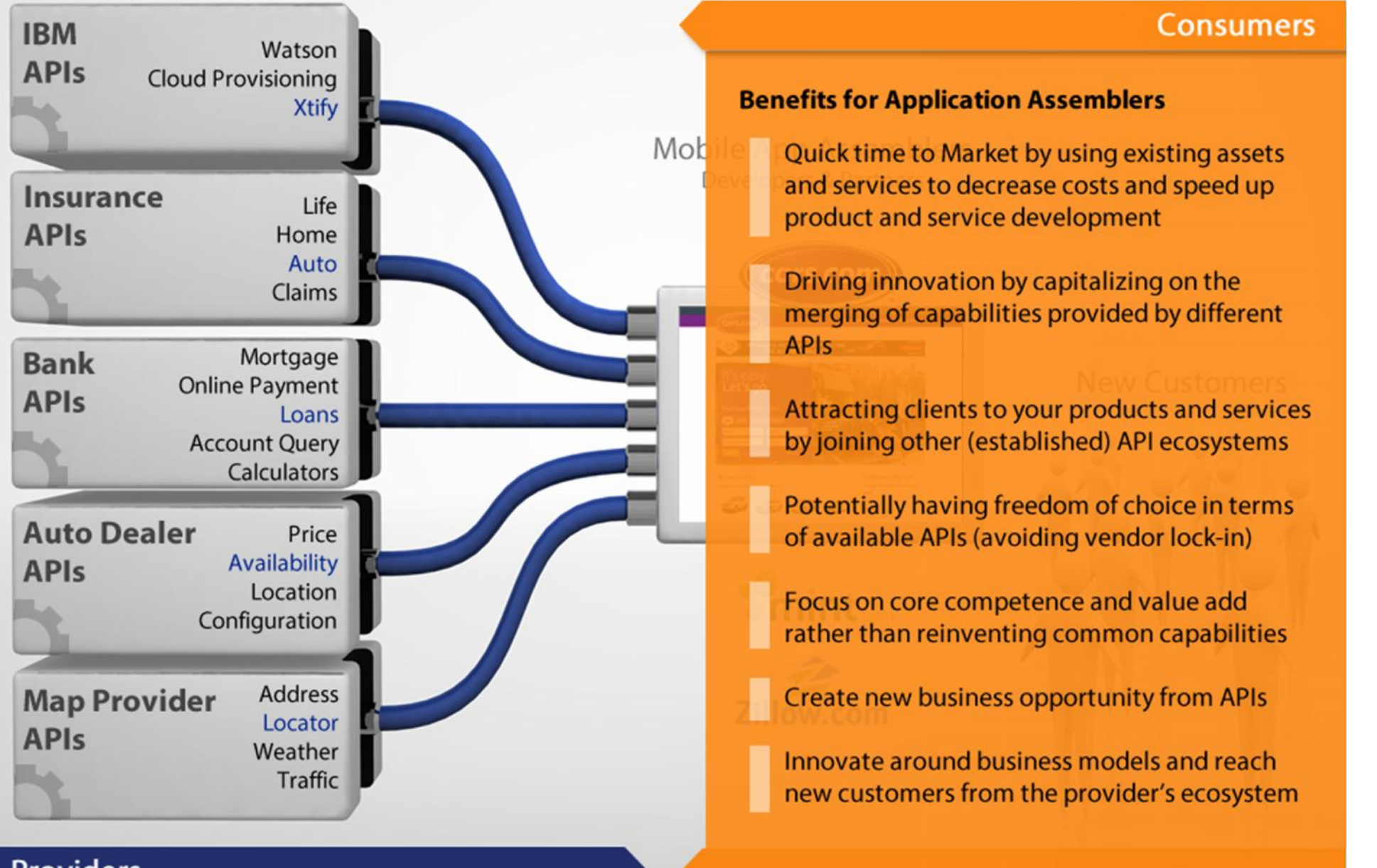

**7**

#### **Providers**

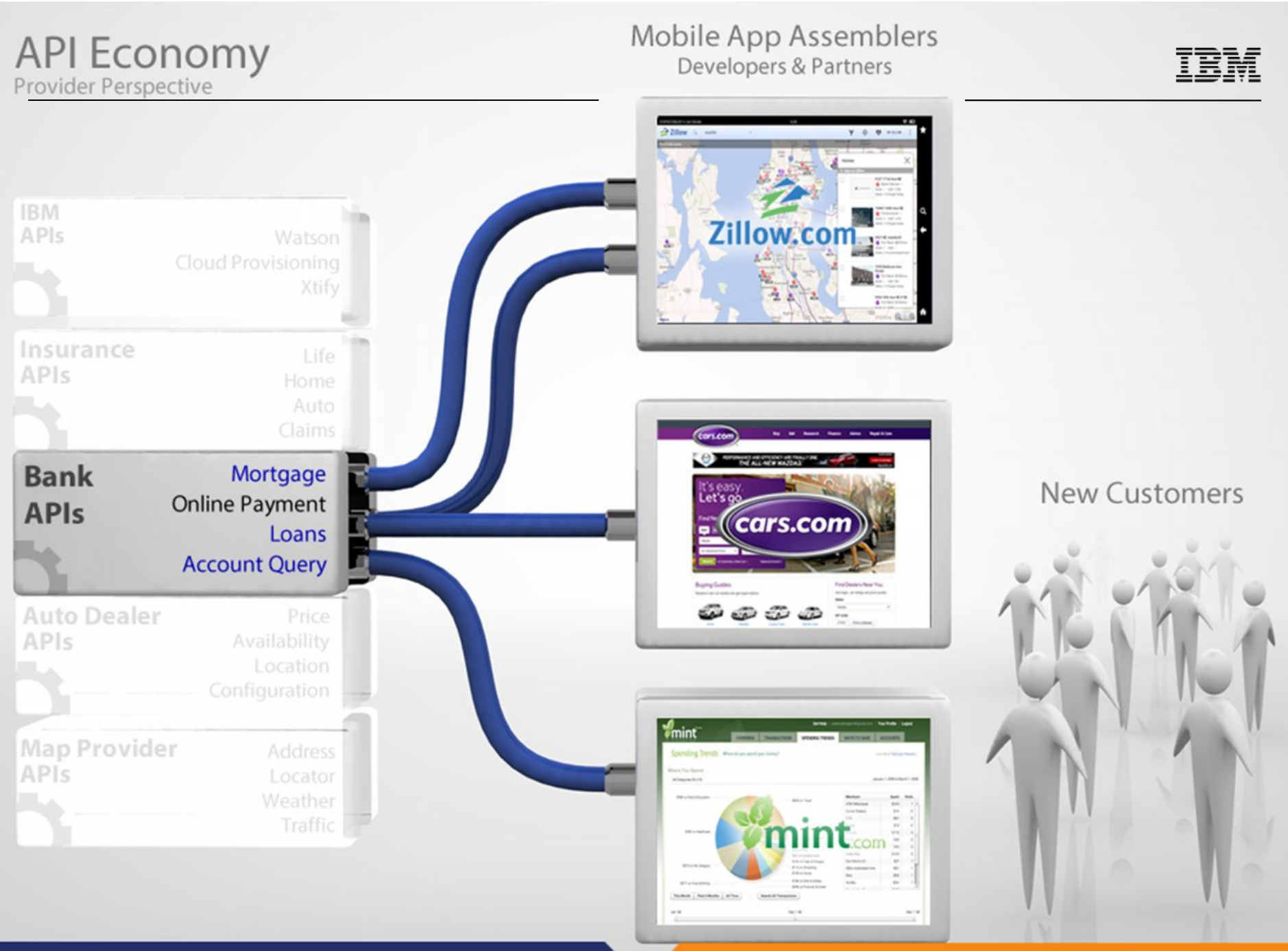

**8**

#### **Providers**

#### **Consumers**

#### **API Economy** Provider Perspective

#### Mobile App Assemblers Developers & Partners

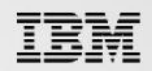

#### **Providers**

#### **Benefits**

Expanding into new customer bases and niches that you normally wouldn't be able to reach on your own

Focusing on your core value

Expanding your brand and brand loyalty

Easier possibilities in establishing new partnerships and capitalizing on them

Benefitting from open innovations of crowdsourcing and expert sourcing, which are implicitly unlocked through the opening of APIs

Realize profit from new business models

Decreased development costs and time through software (e.g., mobile apps) produced by third parties

Keeping up with application demands (e.g. new apps, new features)

Wider and quicker coverage of different platforms and devices

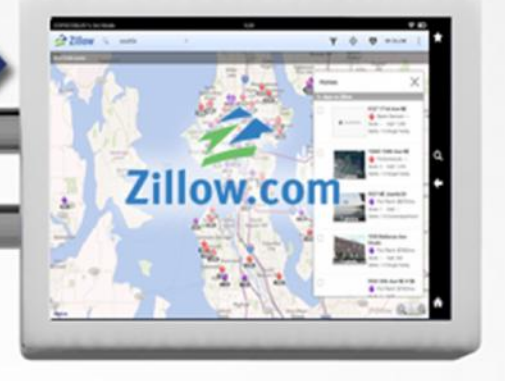

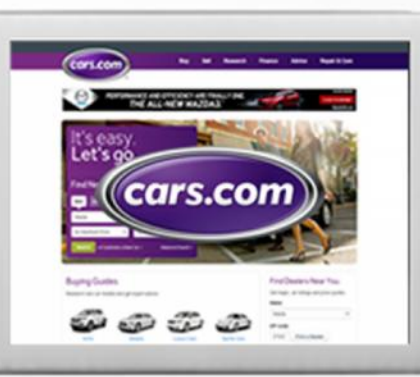

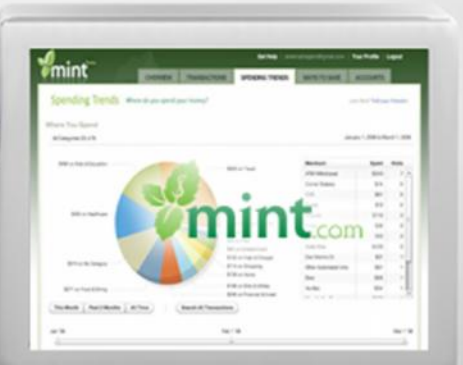

**9**

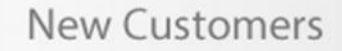

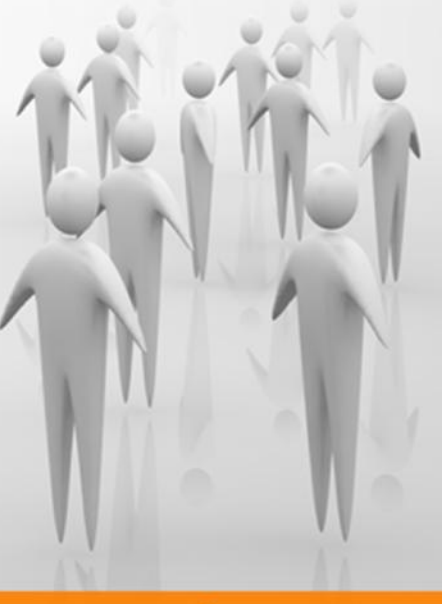

#### **Consumers**

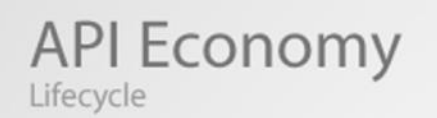

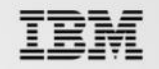

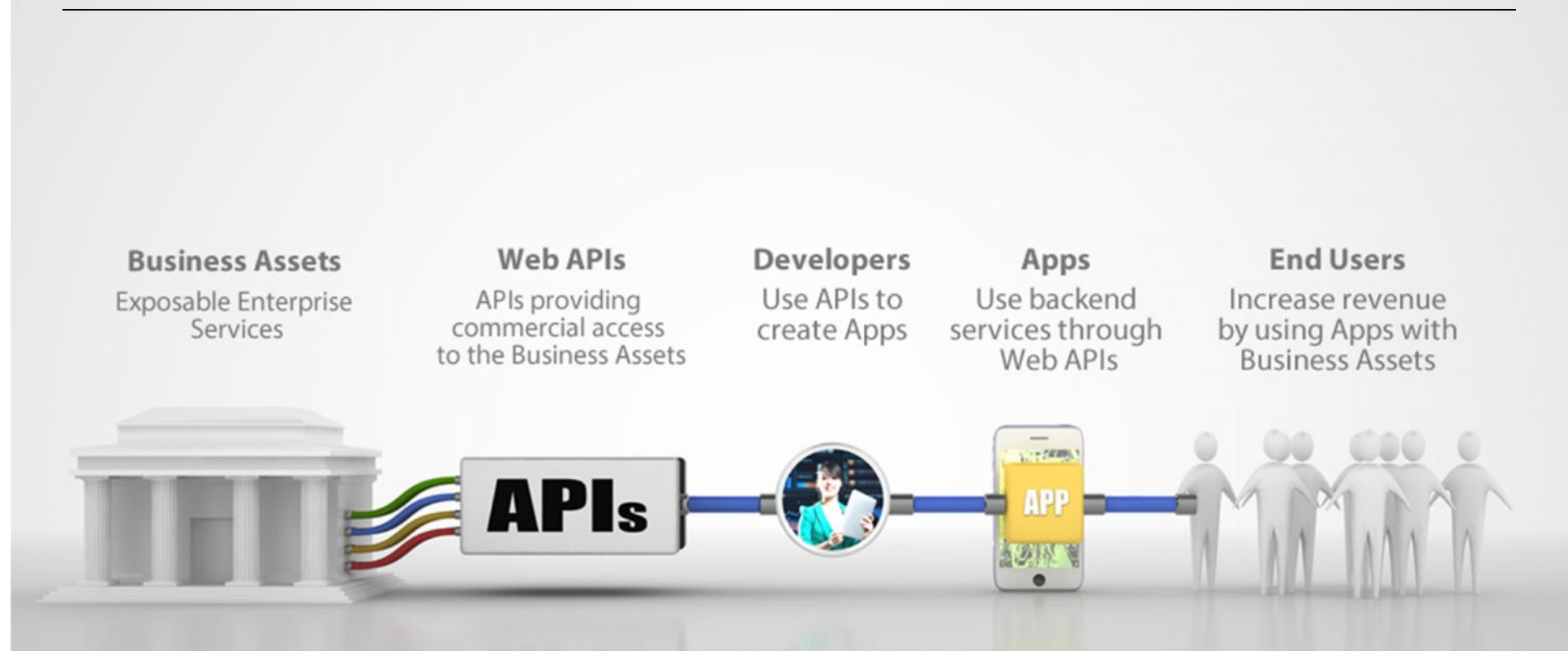

#### **The API Economy**

Where companies [providers] expose their (internal) digital business assets or services in the form of (Web) APIs to third parties [consumers] with the goal of unlocking additional business value through the creation of new assets

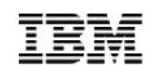

## *Overview Setting Context Before Going into Details*

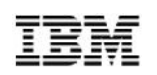

It's about getting REST and JSON into your mainframe environment in a way that enables you to best take advantage of the assets that exist there:

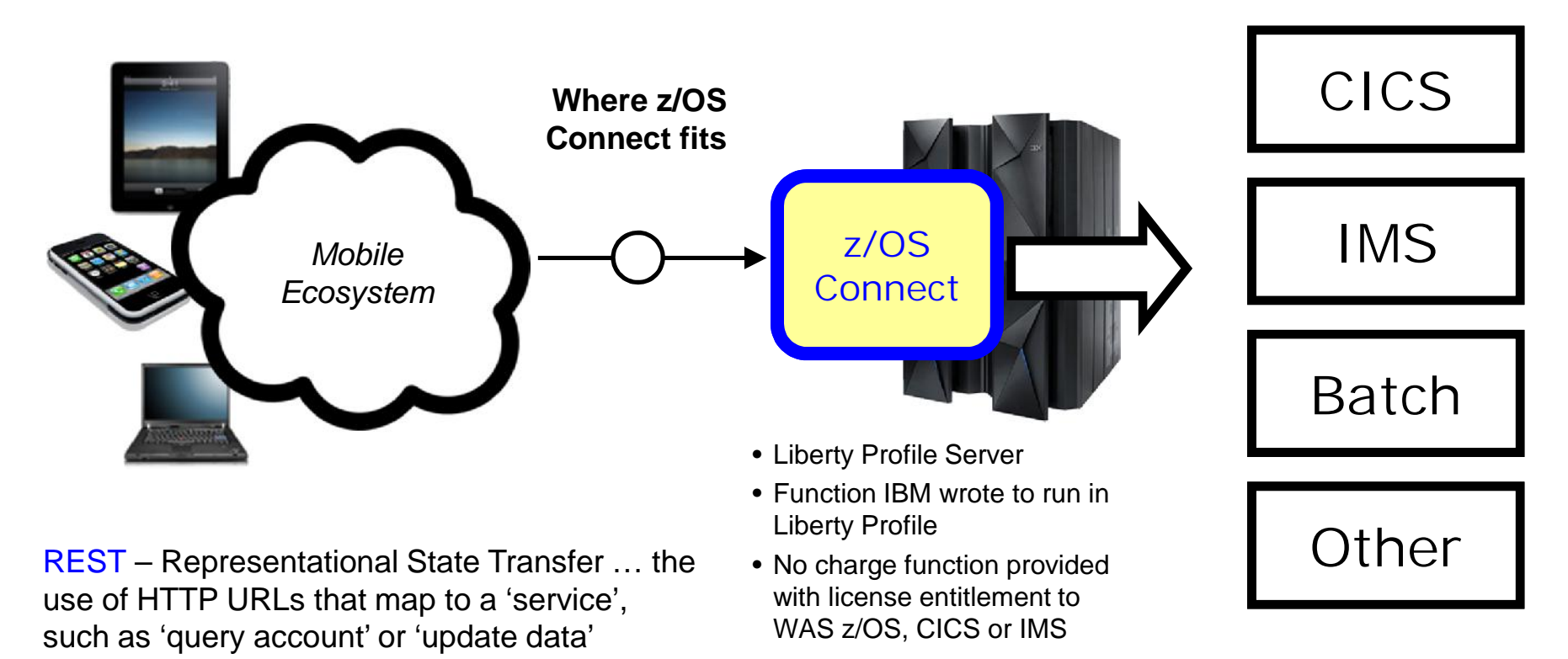

JSON – JavaScript Object Notation … a standard of representing data as a set of name/value pairs. This is passed back and forth along with REST request/responses

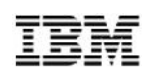

It's about getting REST and JSON into your mainframe environment in a way that enables you to best take advantage of the assets that exist there:

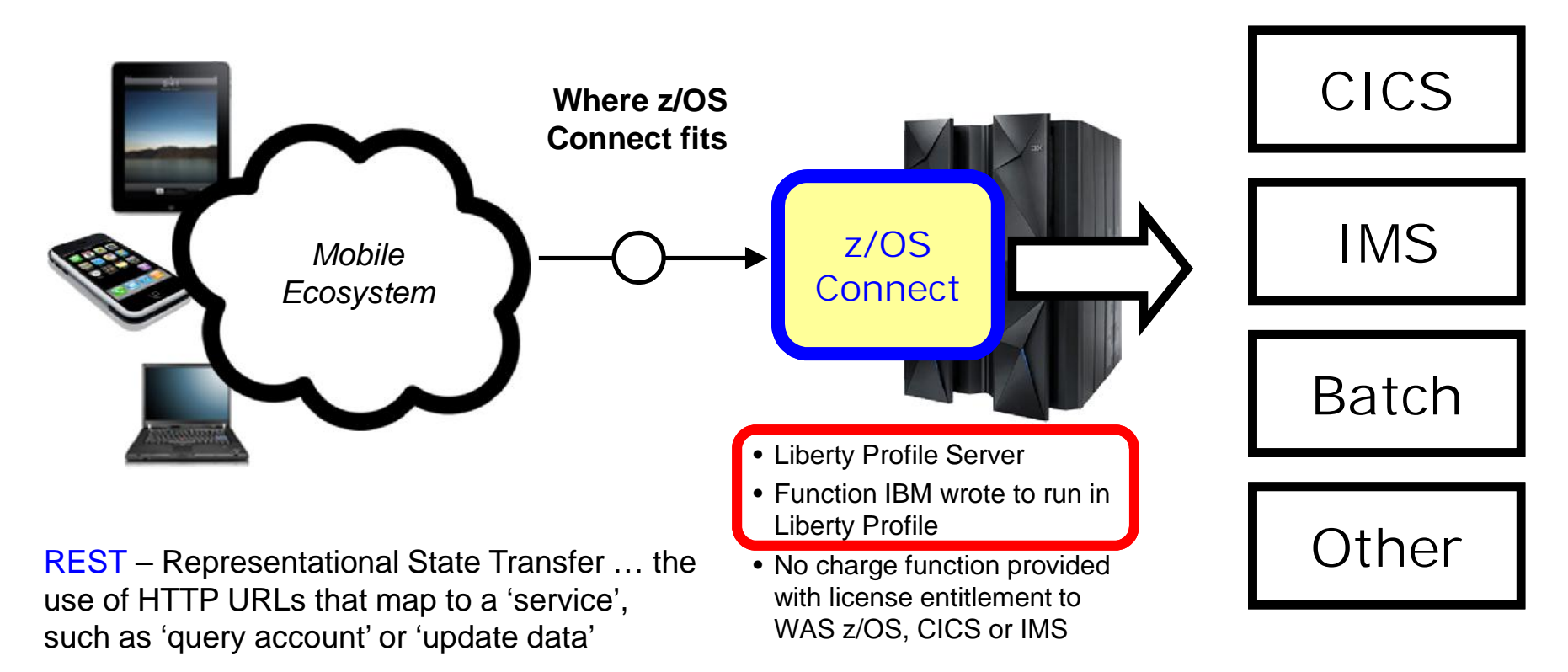

JSON – JavaScript Object Notation … a standard of representing data as a set of name/value pairs. This is passed back and forth along with REST request/responses

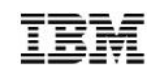

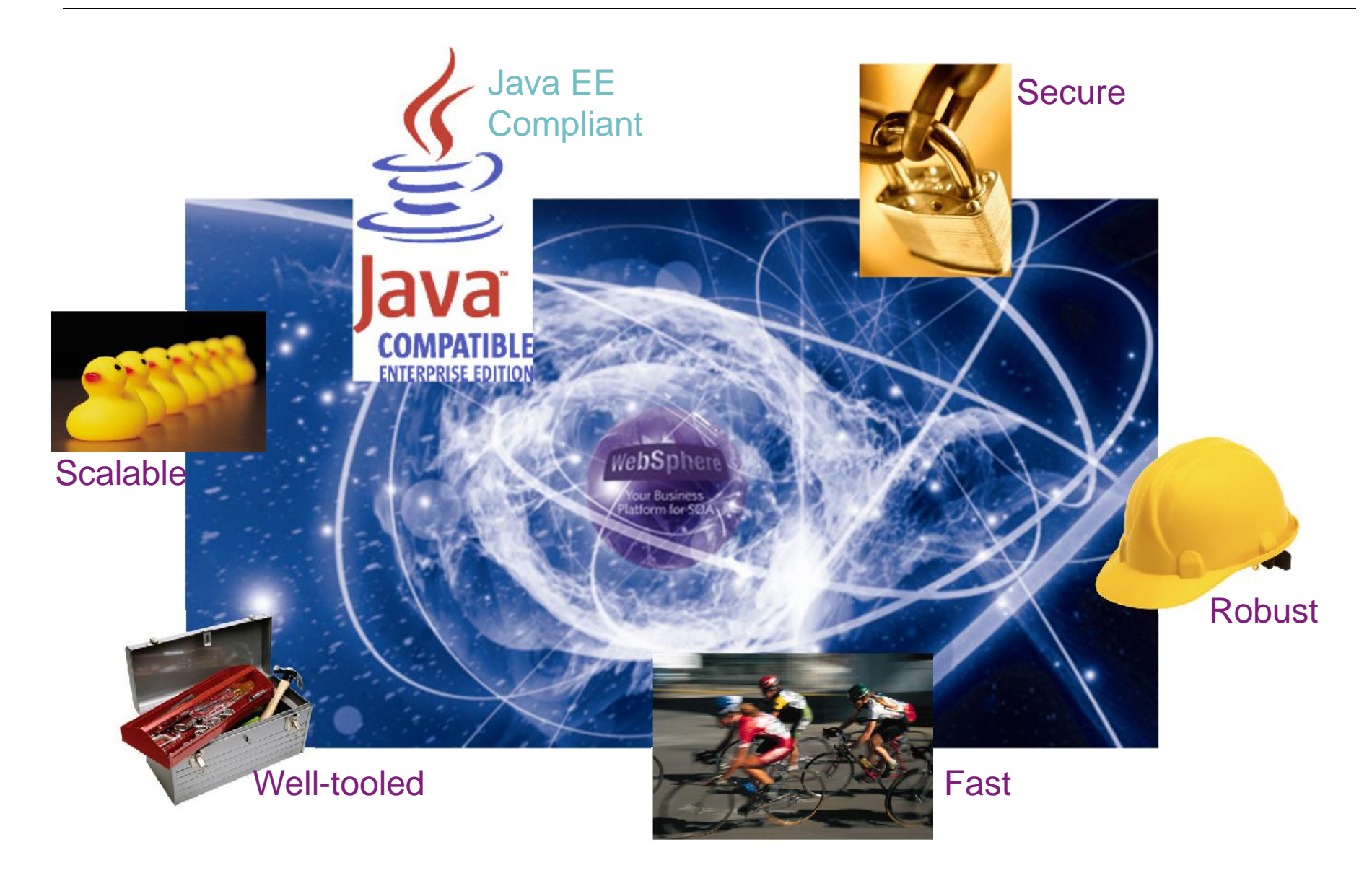

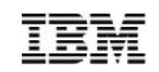

*Lightweight Composable Simple Flexible Dynamic Extensible Cloud-ready*

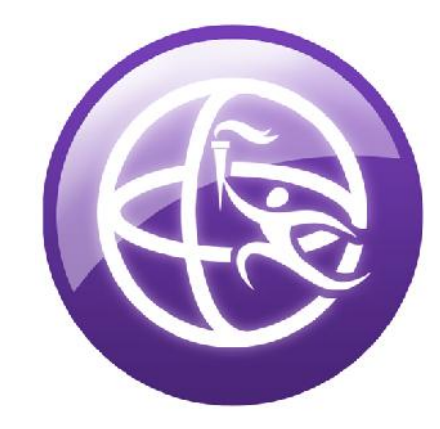

WebSphere Application Server **Liberty Profile**

WAS 8.5, June 2012

*Lightweight*

3 second server start

*Composable*

user-selectable features on a tiny kernel

*Simple*

all server config in a single server.xml file

*Flexible*

jar file installs, zip file deployments

*Dynamic*

all config updates applied with no server start

*Extensible*

write your own user features

*Cloud-ready*

in BlueMix, Pure App, SoftLayer

*WebSphere Application Server Editions*

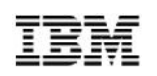

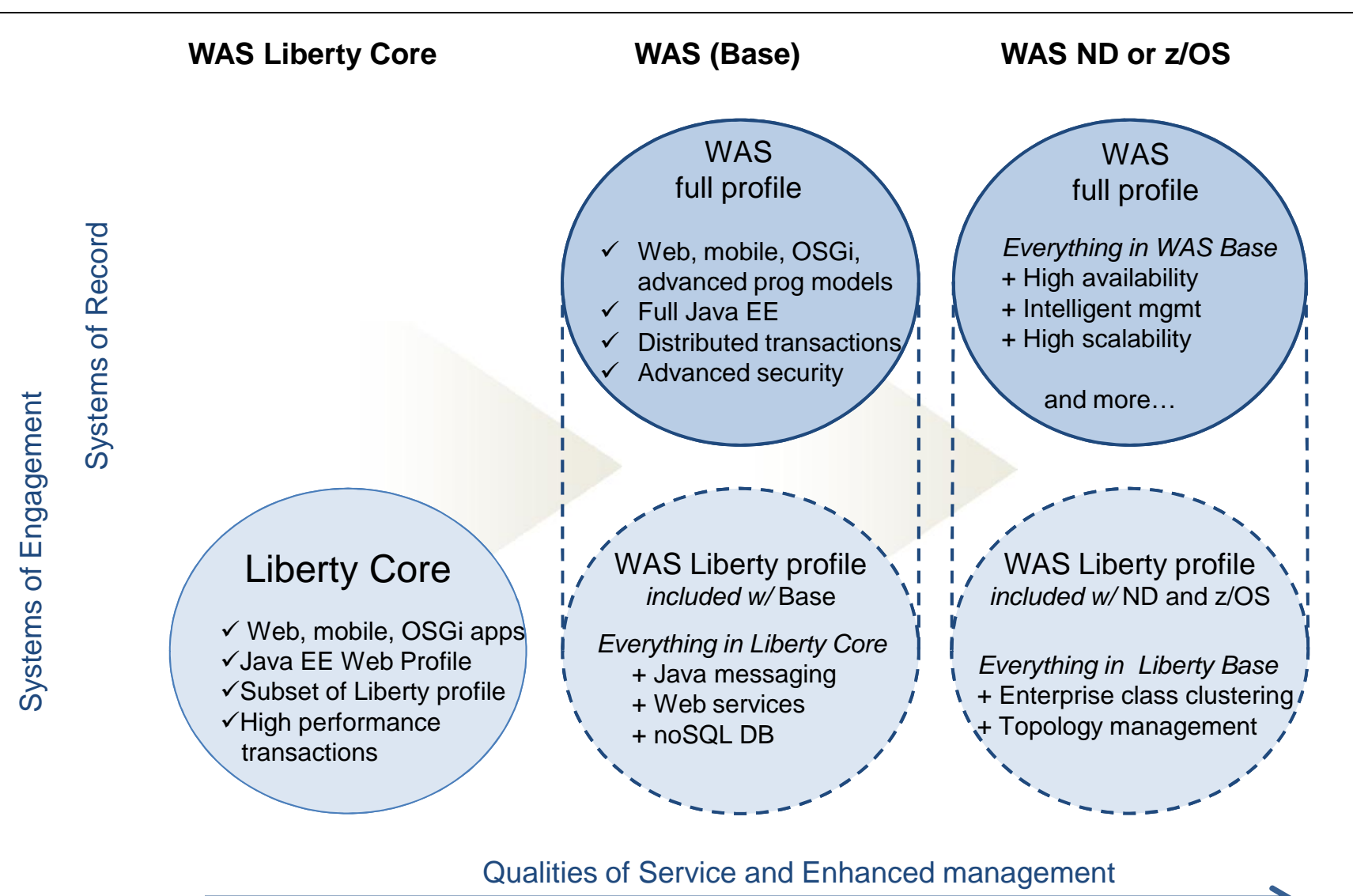

Increasing number of servers & concurrent users

## Why z/OS Connect?

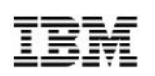

### This represents another component to configure and maintain in your environment. So what value does it bring?

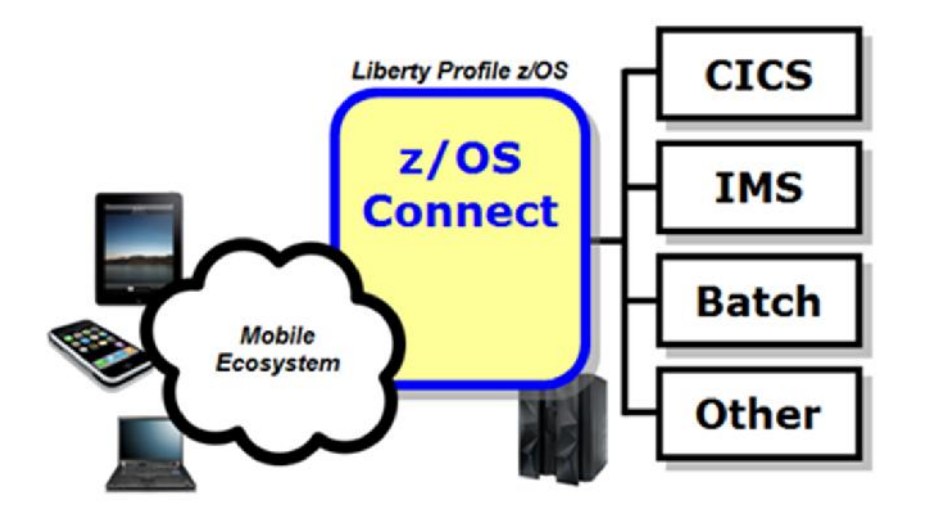

### You *could* enable Mobile access without z/OS Connect

z/OS Connect simplifies and makes the environment more consistent and manageable

- Provides a common and consistent entry point for mobile access to one or many backend systems
- Java, so runs on specialty engines
- Shields backend systems from requiring awareness of RESTful URIs and JSON data formatting
- Provides point for authorization of user to invoke backend service
- Provides point for capturing usage information using SMF
- Simplifies front-end functions by allowing them to pass RESTful and JSON rather than be aware of or involved in data transformation
- Extensible Framework!

The message here is that z/OS Connect is a *piece* of the Mobile architecture, but in most cases will not be the only component:

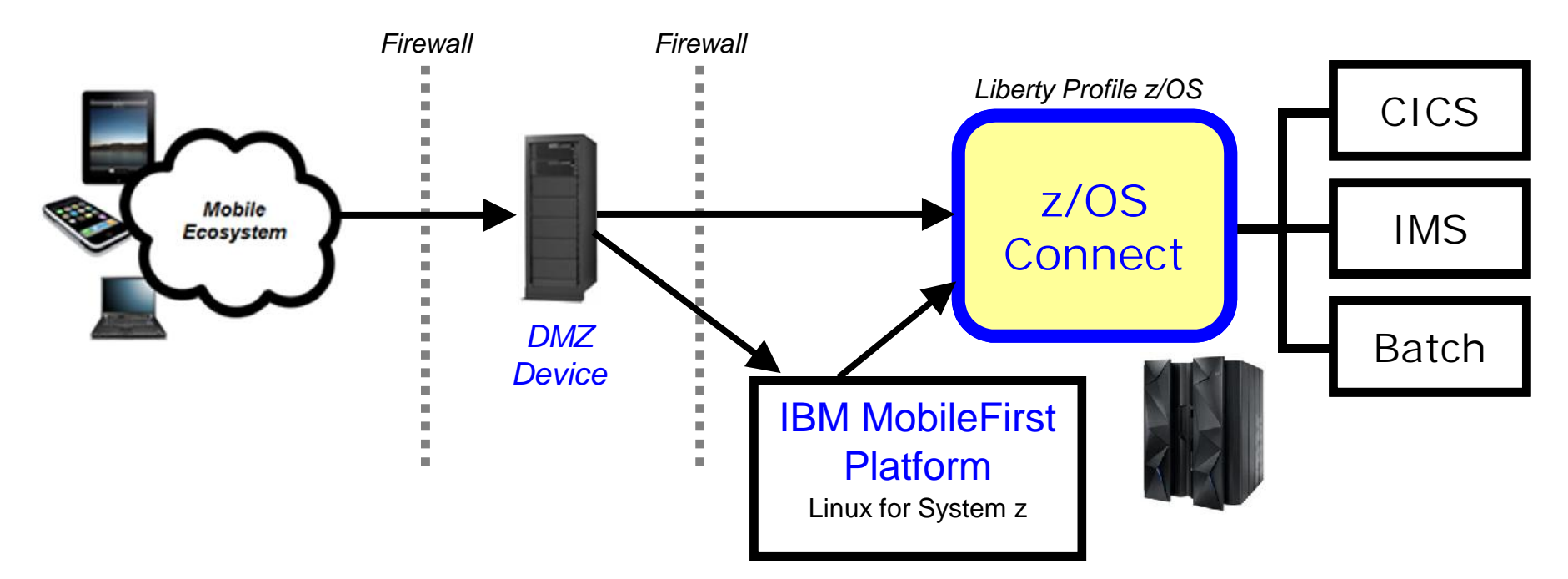

Users of z/OS Connect would access through normal corporate firewall infrastructure

IBM Worklight to provide application management, security and operational governance for mobile applications

z/OS Connect would be behind the secure firewall, and on LPARs along with backend systems

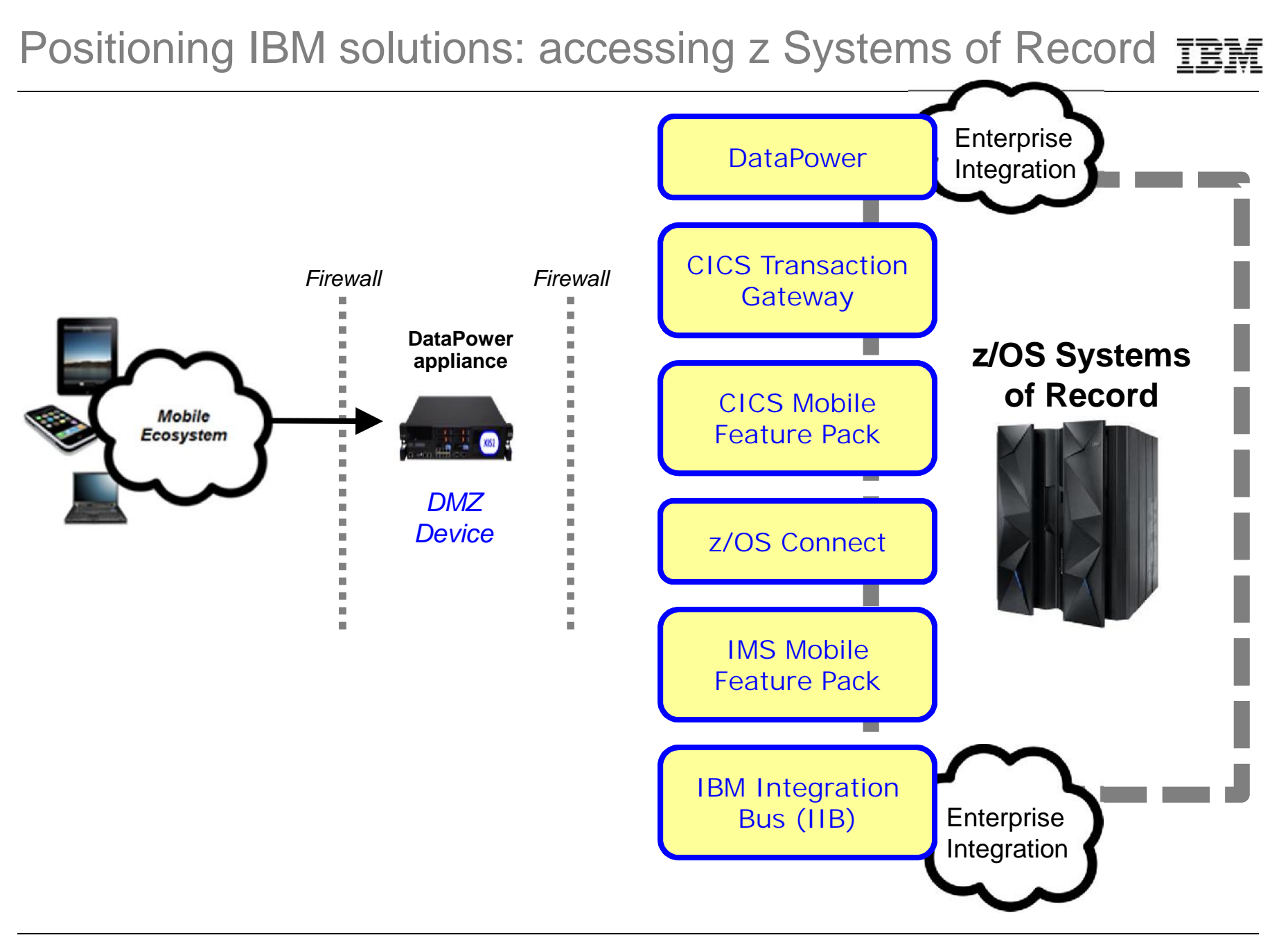

This is delivered with WAS z/OS, CICS and IMS … objective is to provide different approach paths depending on what you have:

### WAS z/OS

Delivered as function that runs inside Liberty Profile z/OS. Initially will use WOLA (WebSphere Optimized Local Adapters) to access backend.

### **CICS**

Delivered as part of Liberty Profile that runs inside of CICS region. Will use JCICS interface to access CICS functions

### IMS

Delivered as part of IMS Enterprise Suite (v3.1.1), or downloadable from the Liberty repository, it also has an Eclipse-based tooling platform for service creation and administration (IMS Explorer)

These different delivery mechanisms tend to obscure the main story of what it is and how it works, so for now let's stipulate IBM offers several ways to get this and now focus on some details

# *Front-End Perspective*

### *Looking at z/OS Connect from a perspective of users of the function*

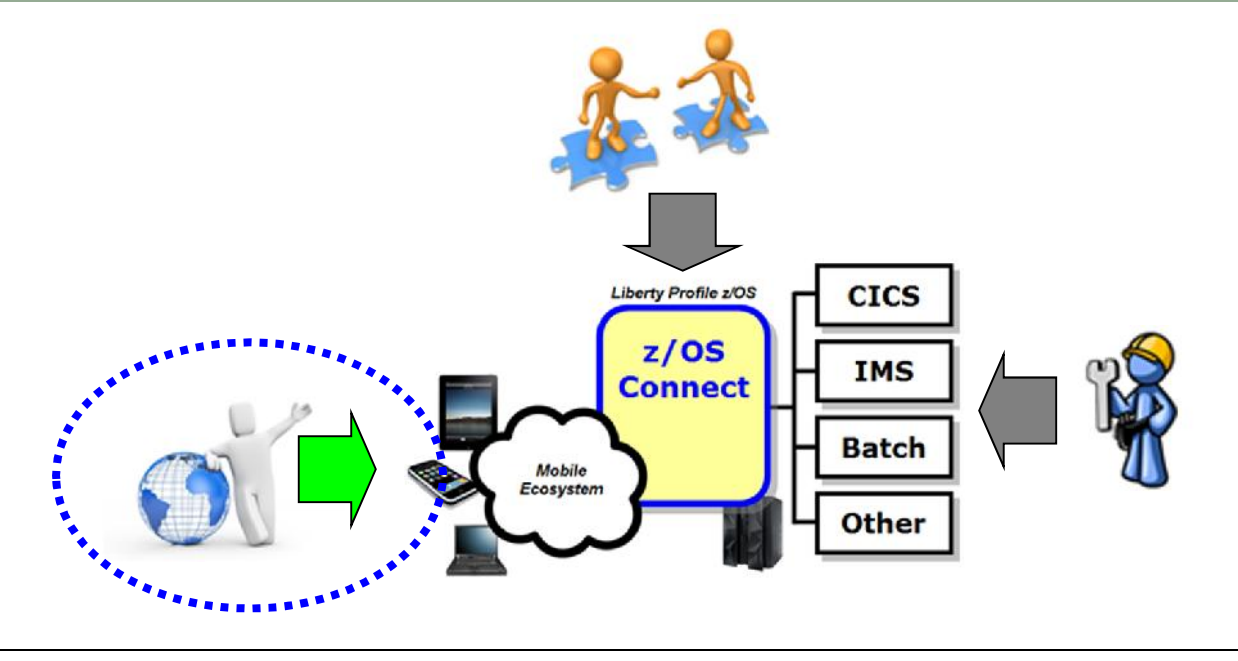

#### \* For example, GET, PUT, POST, DELETE

### RESTful Services

Stands for Representational State Transfer … this is a protocol built on HTTP, using HTTP verbs\*, where the URI indicates the service requested:

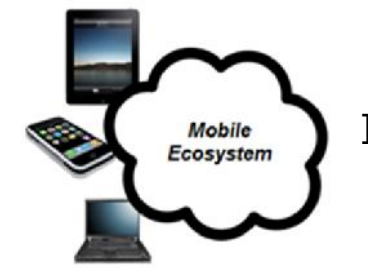

https://mysite.com/CustomerApp/getCustomer?cn=1234 *URI = Uniform resource identifier*

There's no magic to this … if the URI is understood by the receiving server, then the implied action is taken. What that action is depends on how the server is configured.

Knowing what URIs the server supports is important, which is why z/OS Connect has a discovery function that can be used to query for the configured services and details on those services.

RESTful services are growing in popularity because it's easier to implement than other web service protocols such as SOAP, which involves XML and WSDL and parsing …

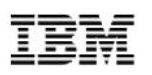

It is a way of passing data back and forth as a series of name/value pairs.

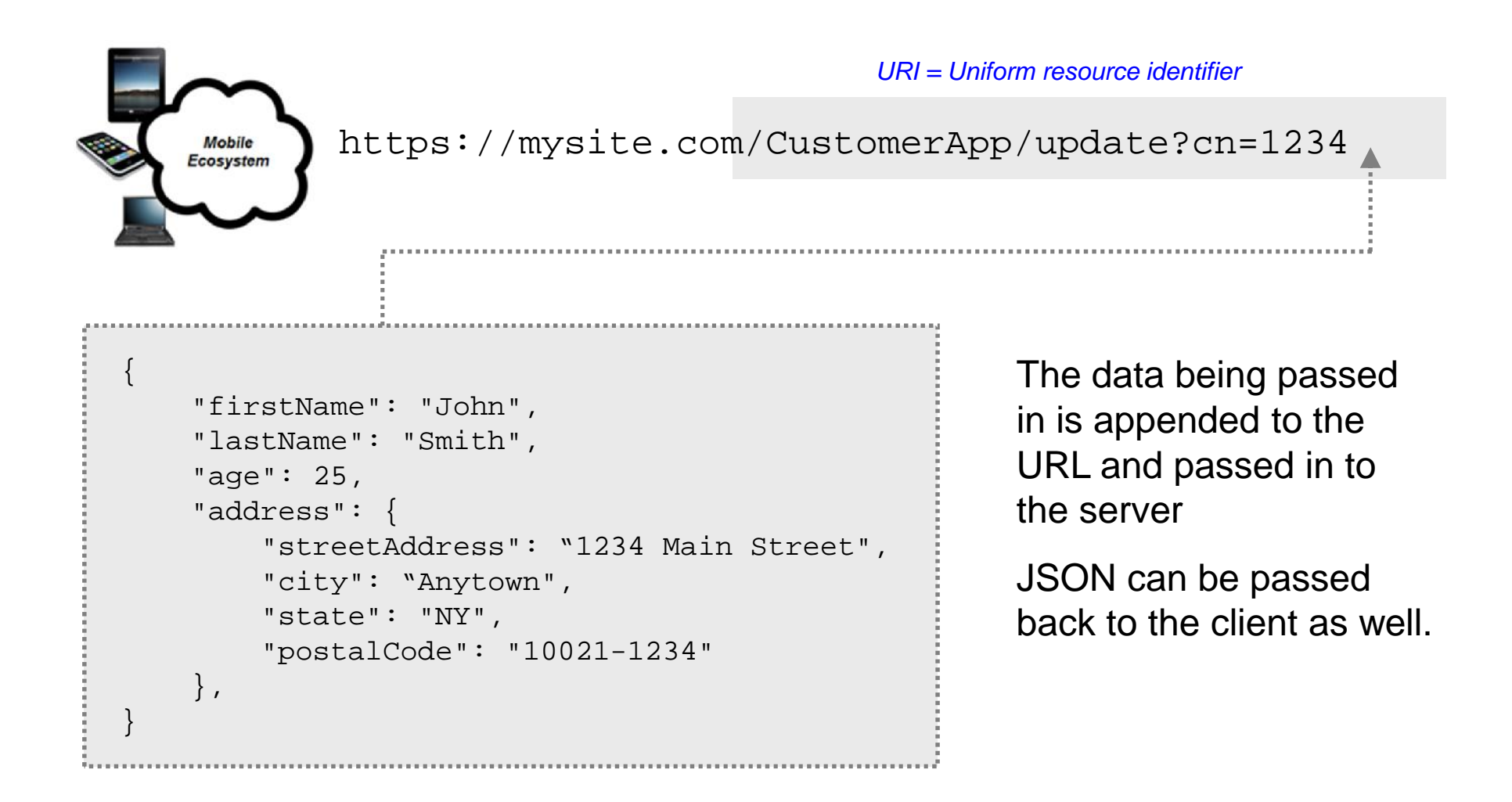

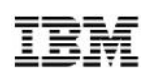

We're about to show you the discovery function, which returns a list of configured services. Let's first look inside z/OS Connect …

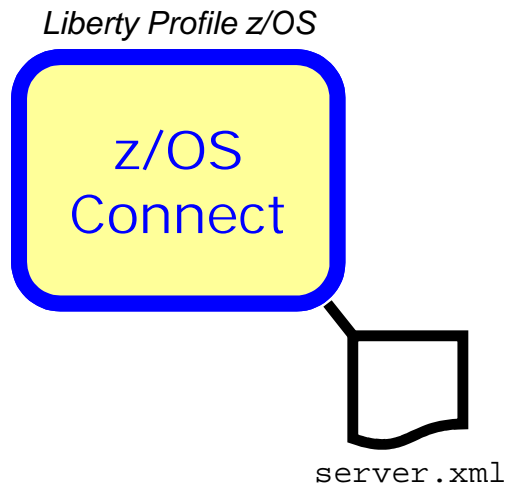

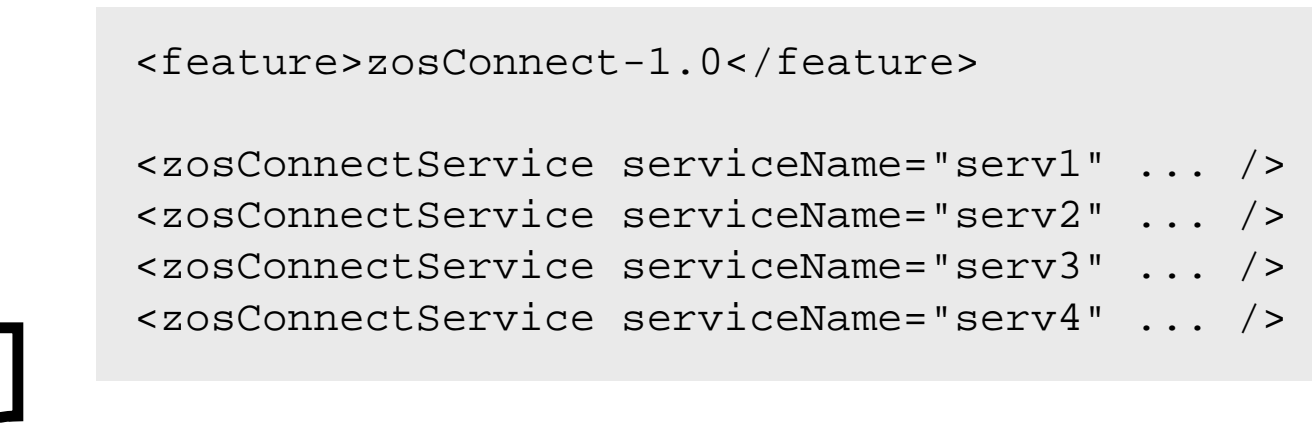

- For z/OS Connect to understand what URIs to handle and how to handle them, you need to configure that information into server. xml More information on server.xml configuration coming up
- The sample above is a simplified representation of the configuration for multiple services
- z/OS Connect understands its environment based on this configuration data … *and it can provide information back using a discovery function*

## z/OS Connect Discovery Function

A discovery function is provided to allow developers to query for a list of configured services, and drill down for details on a given configured service:

### *Query for configured services*

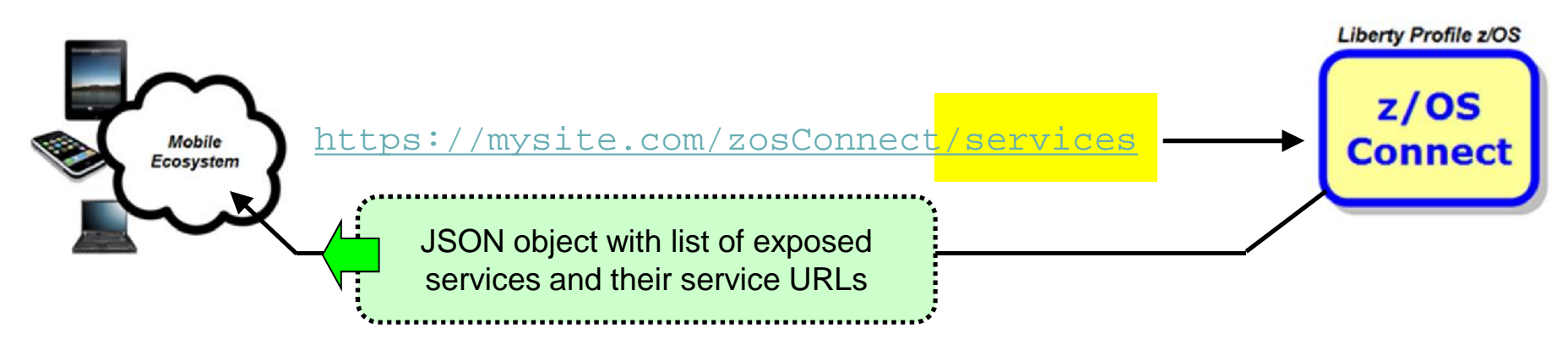

### *Query for details on a given configured service*

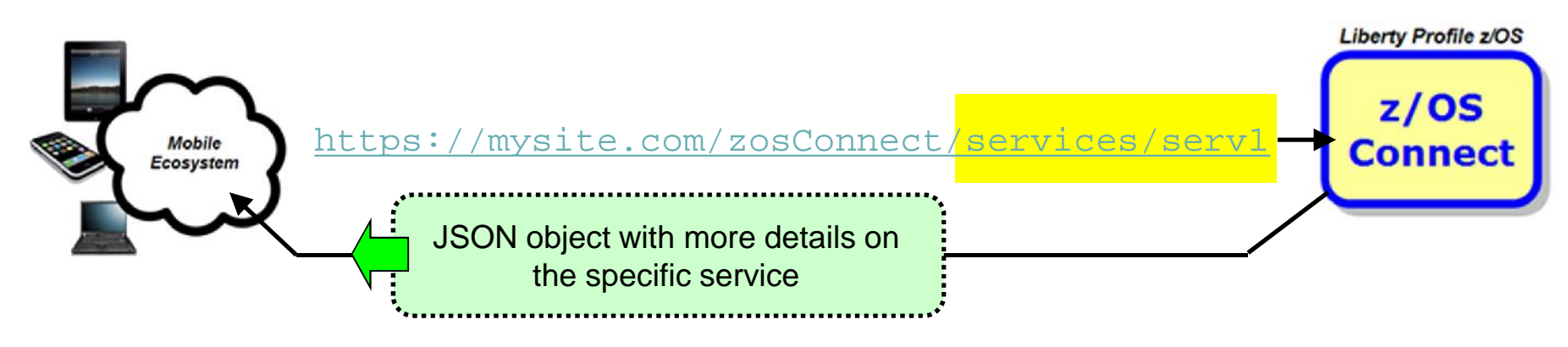

## z/OS Connect for Service Invocation

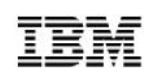

Once you have discovered a service that you would like to invoke, you can use z/OS Connect to get the request schema and then invoke the service:

### *Get the request schema*

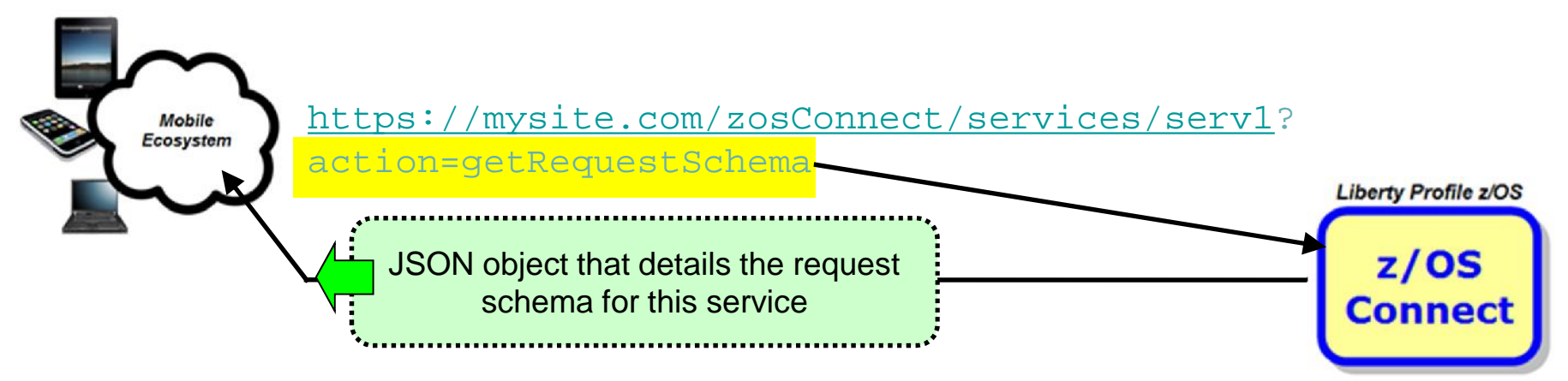

#### *Invoke the service*

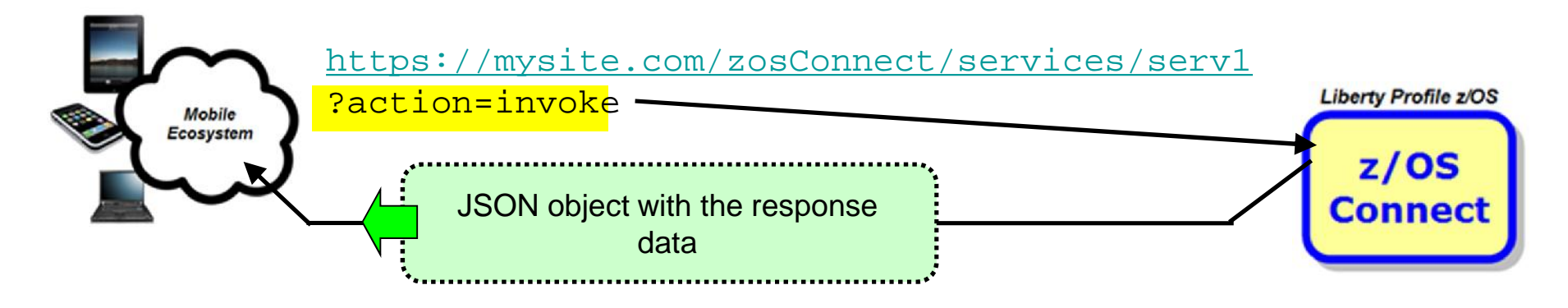

# *Inside Perspective*

### *Looking at how z/OS Connect works inside the function itself*

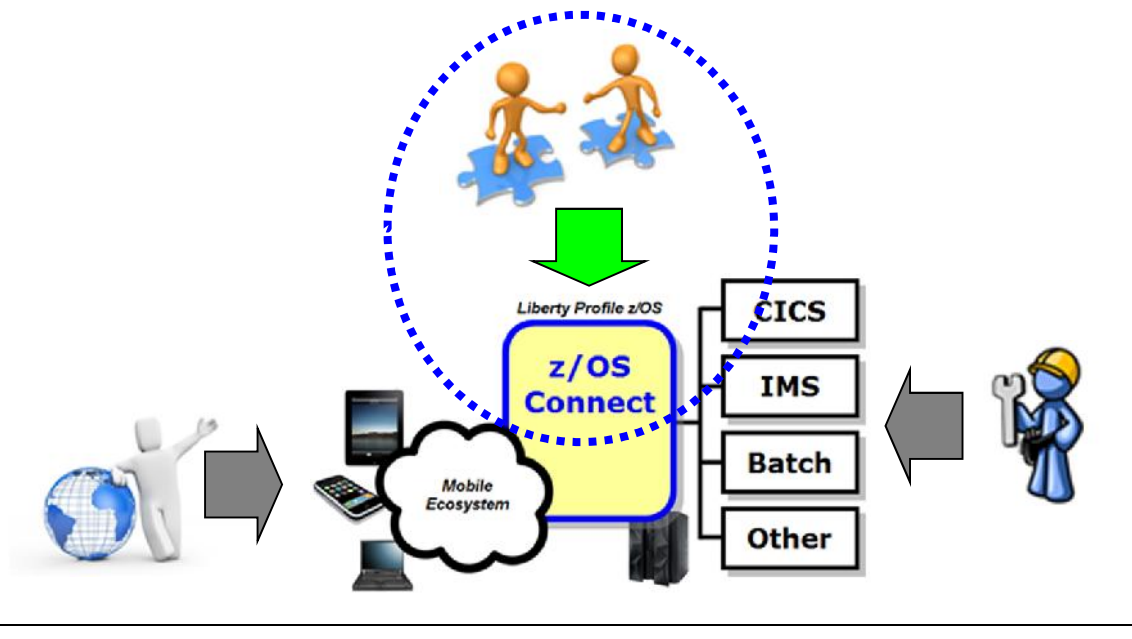

A 'service provider' is what provides connectivity to a specific backend resource. You may have one or more service providers configured:

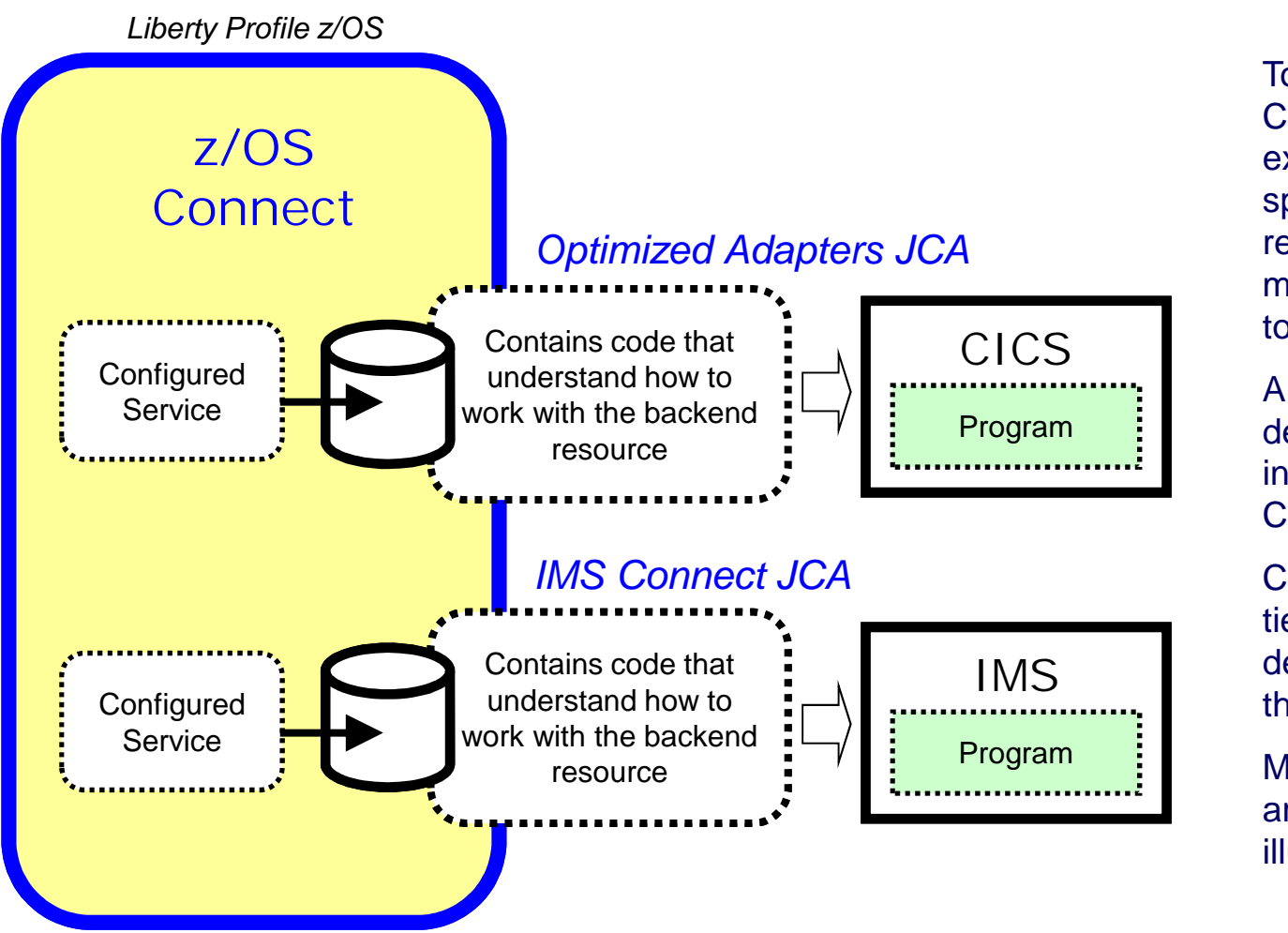

To connect to a backend CICS region, for example, you need to specify which CICS region and what mechanism is to be used to connect

A 'service provider' definition provides that information to z/OS **Connect** 

Configured services are tied to service provider definitions to complete the circuit

Multiple service providers are supported, as illustrated here

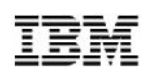

z/OS Connect behavior is defined by updates to the server.xml of the Liberty Profile in which z/OS Connect operates:

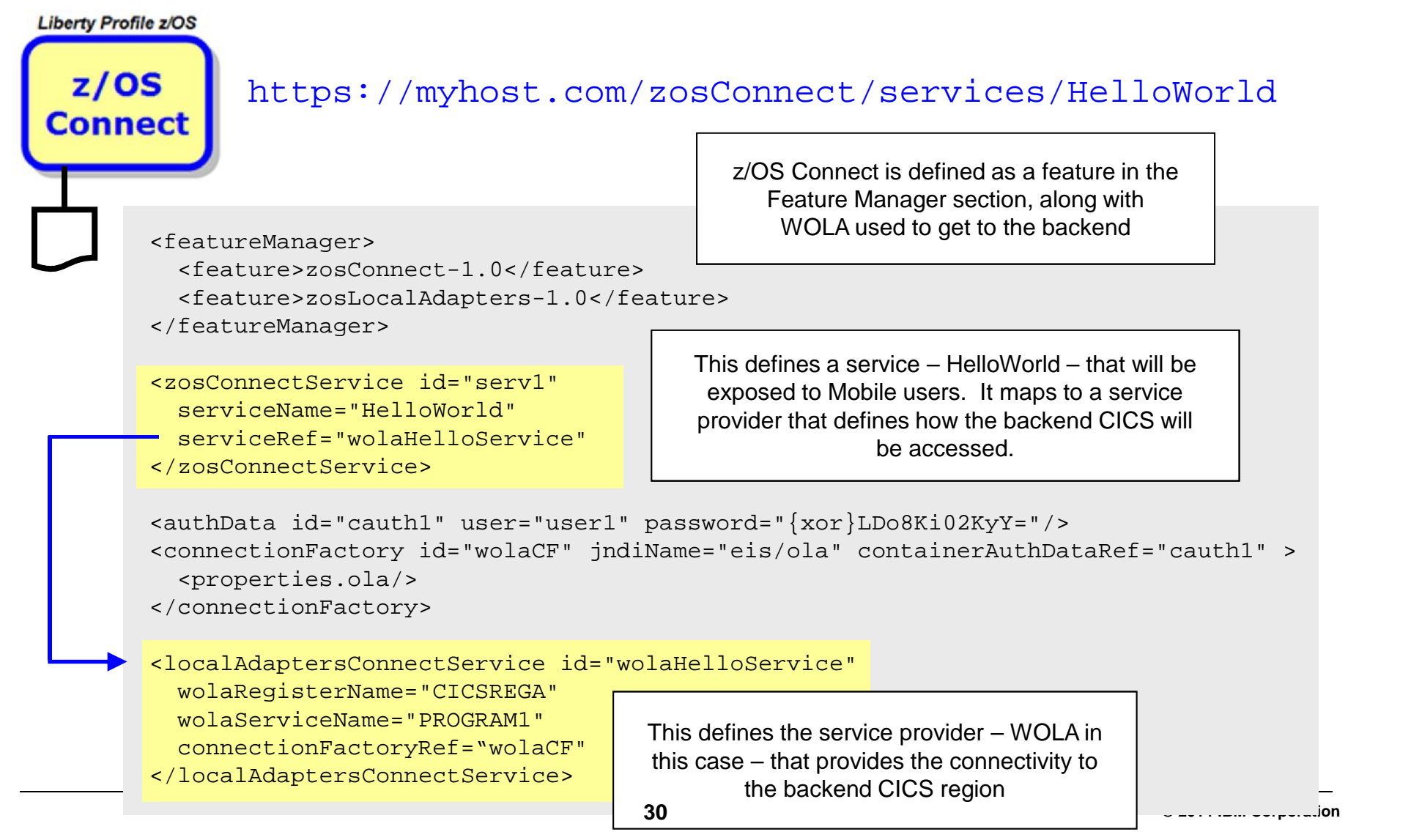

## Multiple Configured Services

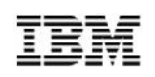

You provide definitions for each service you wish to expose using z/OS Connect. For example, this shows Update, Create and Delete:

https://myhost.com/zosConnect/services/ContactCreate https://myhost.com/zosConnect/services/ContactUpdate https://myhost.com/zosConnect/services/ContactDelete

```
<zosConnectService id="zcs3" serviceName="ContactCreate"
      serviceDescription="Create"
     serviceRef="wolaKIXPHONE"
     dataXformRef="xformJSON2Byte">
</zosConnectService>
                                                      Pointer to section in XML that defines the
                                                        "Service Provider," which provides
                                                        connectivity to the backend system
```

```
<zosConnectService id="zcs4" serviceName="ContactUpdate"
     serviceDescription="Update"
     serviceRef="wolaKIXPHONE"
     dataXformRef="xformJSON2Byte">
</zosConnectService>
```
Pointer to section in XML that provides information on how to do data transformation

```
<zosConnectService id="zcs5" serviceName="ContactDelete"
     serviceDescription="Delete"
     serviceRef="wolaKIXPHONE"
     dataXformRef="xformJSON2Byte">
</zosConnectService>
```
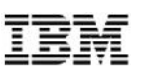

z/OS Connect accepts JSON data, but then needs to convert that to the data format required by the backend program. Data conversion provides that:

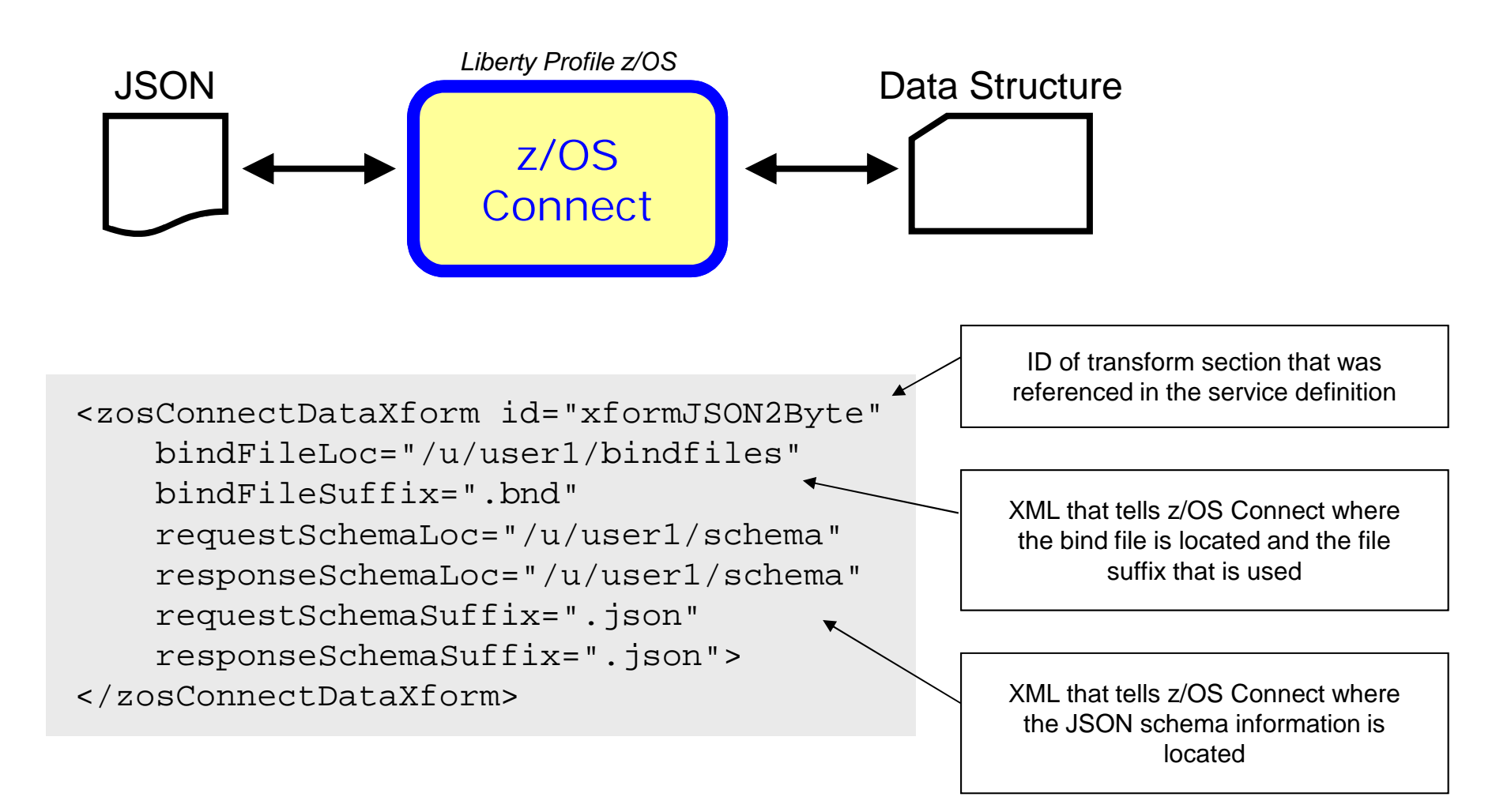

## Bind Files

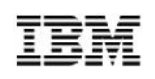

Bind files are generated with a supplied utility. Bind files provide z/OS Connect with knowledge of how JSON maps to the target data structure

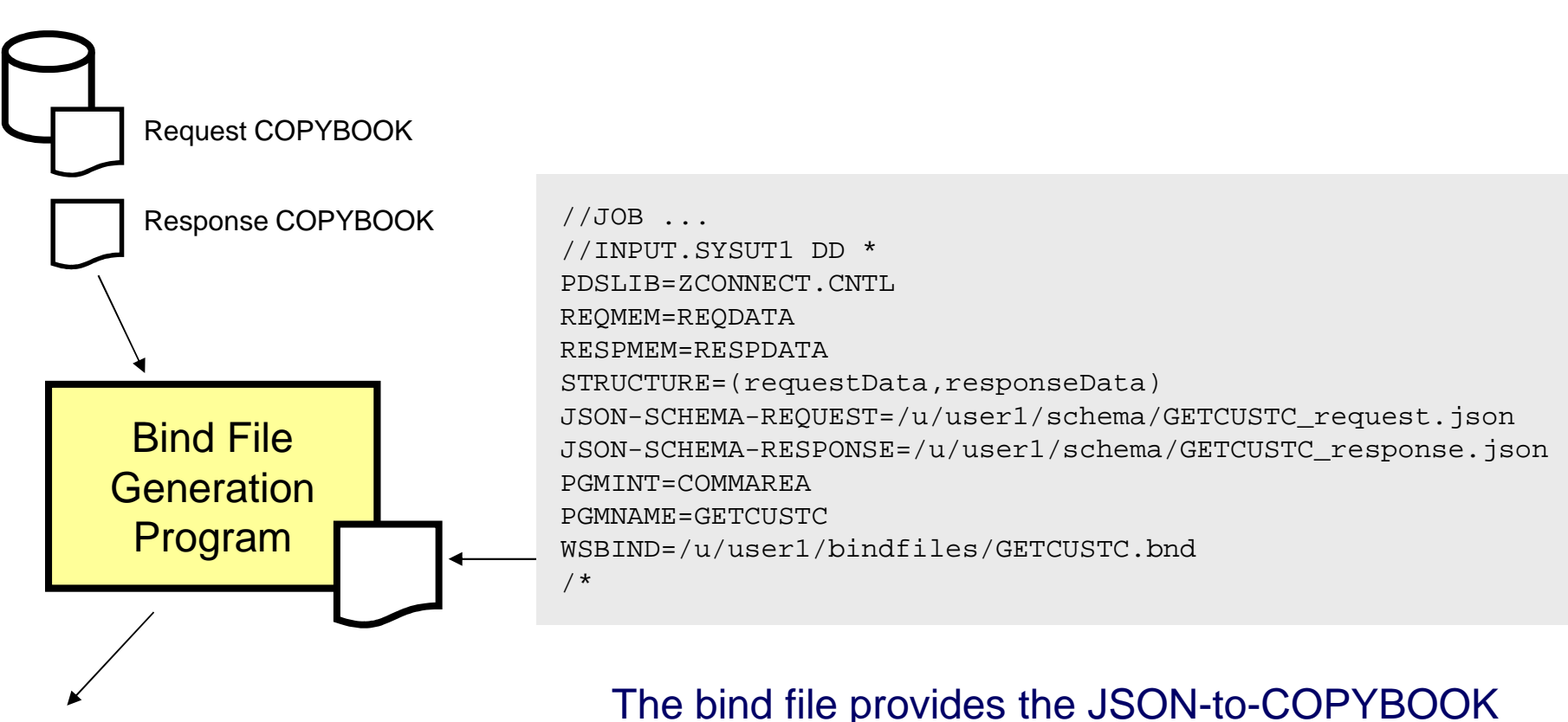

- Bind File
- JSON Schema

The bind file provides the JSON-to-COPYBOOK mapping; the JSON schema files are used for the getRequestSchema and getResponseSchema methods

### Overview of Interceptors

The interceptor framework provides a way to call code to do pre-invoke work and then again to do post-invoke work:

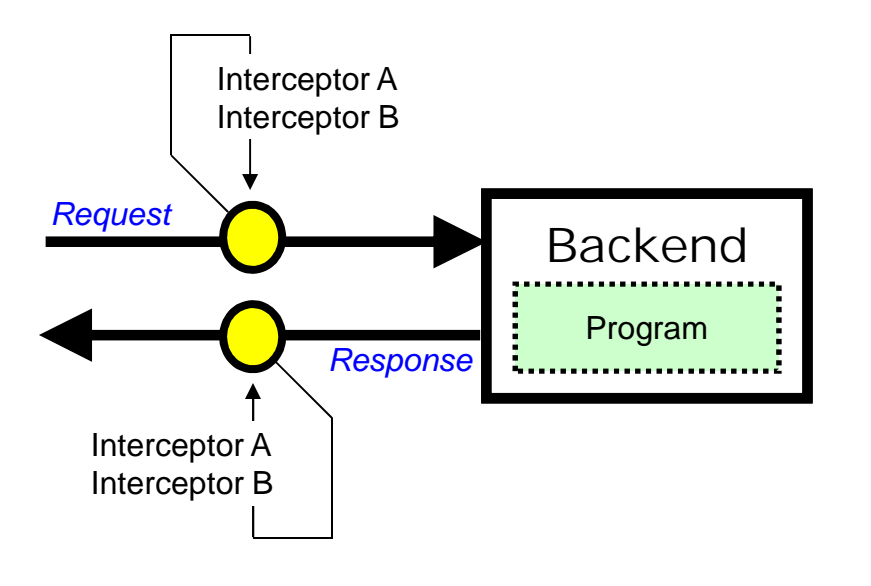

In server.xml you can:

- Define 'global interceptors,' which apply to all configured services
- Define interceptors specific to a given configured service
- Have services 'opt out' of global interceptors

z/OS Connect comes with a security interceptor (for authorization) and an audit interceptor (for SMF recording) It is also possible to write your own interceptor and have it called as part of request/response processing

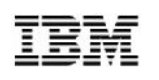

## Audit (SMF) Interceptor

The audit interceptor writes SMF 120.11 records with the following information captured:

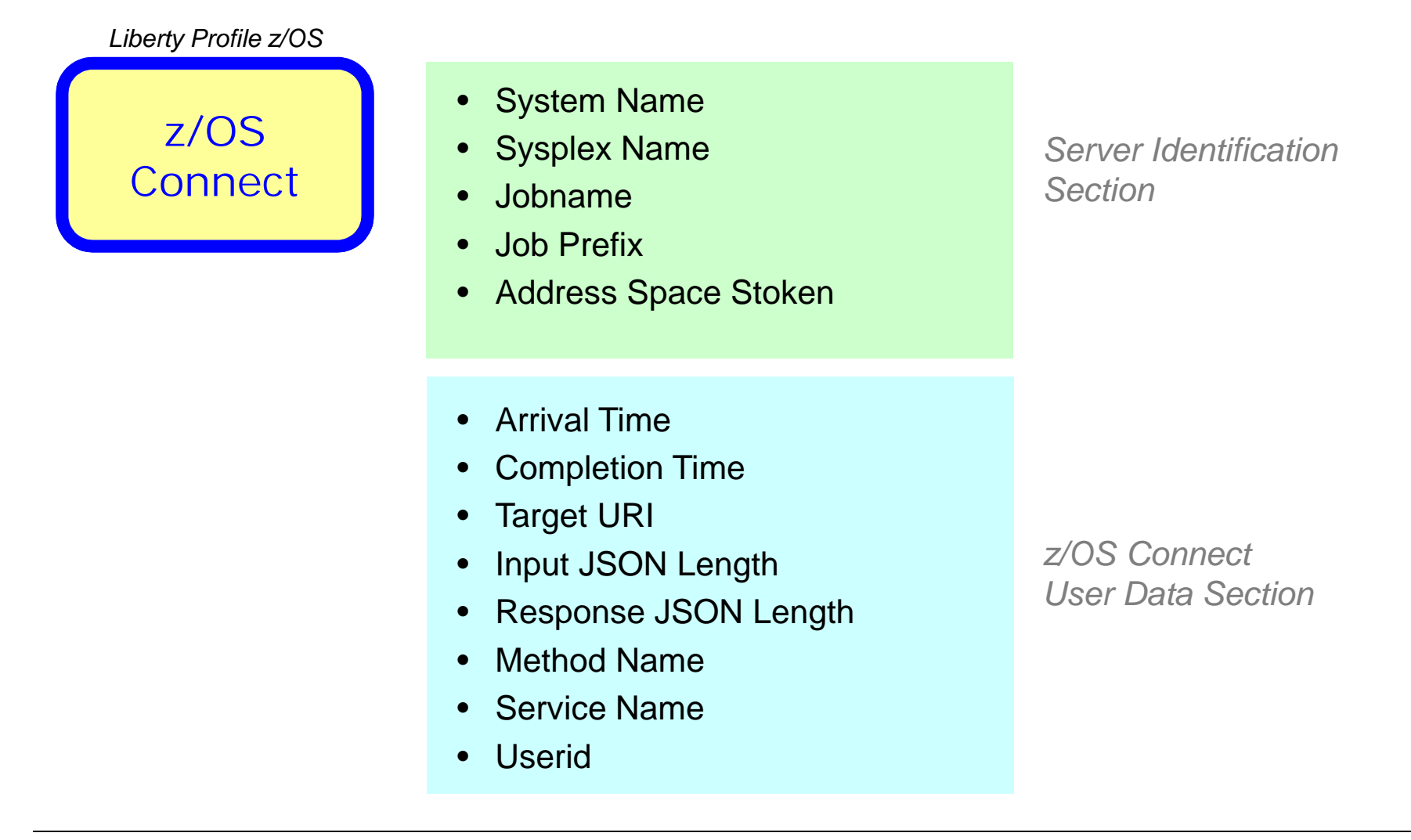

# *Backend Perspective*

### *Looking at z/OS Connect from perspective of CICS, Batch and IMS*

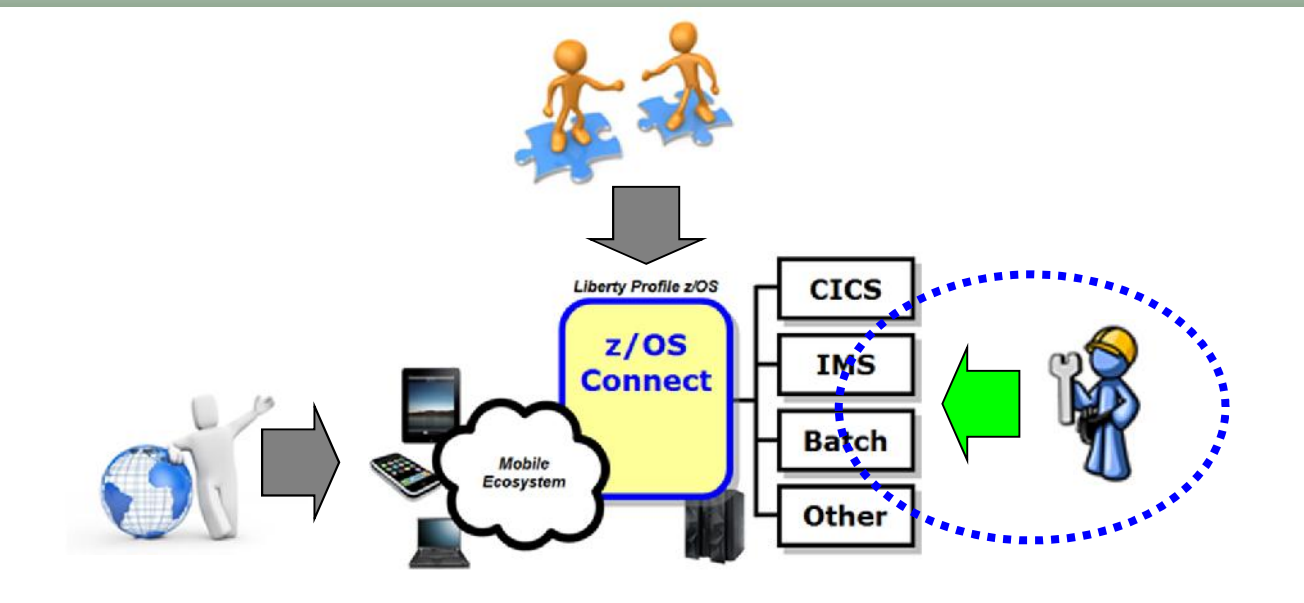

To support WOLA in CICS the following code must be installed. JCL samples provided to do the installation:

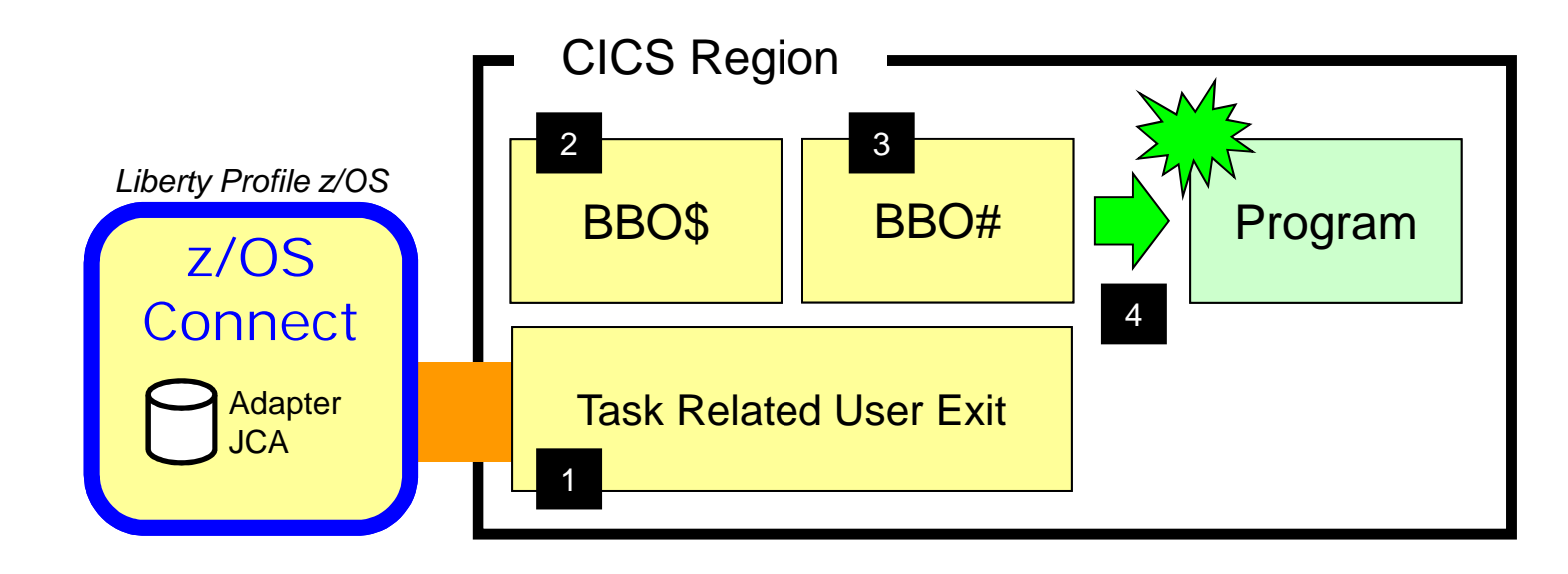

The WOLA TRUE provides the low-level 1 connectivity for cross-memory communications using Optimized Adapters.

The BBO\$ long running task handles the 2 calls coming from z/OS Connect. The 4 BBO\$/BBO# combination shields the target program from any awareness of Optimized Adapters.

The BBO# invocation task is used to  $3$  perform the EXEC CICS LINK to the target service.

Finally, an EXEC CICS LINK is performed and the

4 target service invoked with the data from z/OS Connect passed in. The target CICS program has no knowledge of Optimized Adapters.

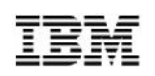

The Batch Program would use the APIs to "Host a Service" and wait for call from z/OS Connect:

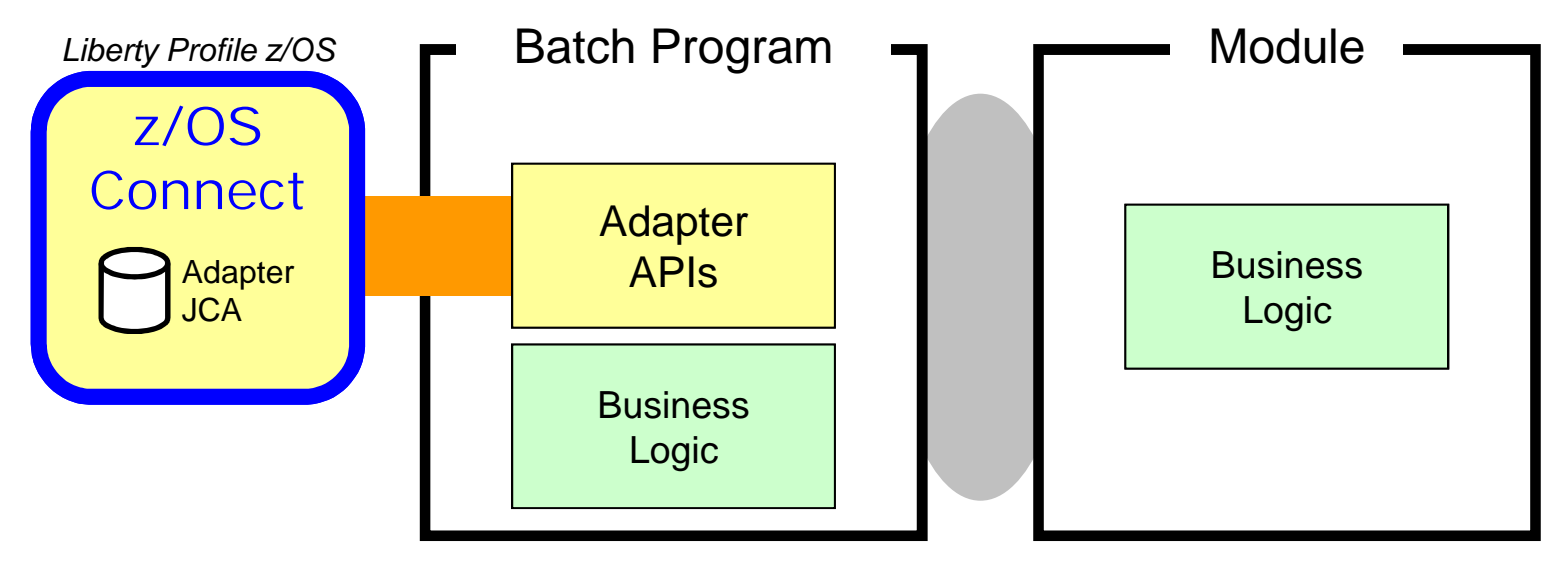

Static or dynamic call to other modules

### When the target of the z/OS Connect call is a Batch Program, that program will need to use WOLA APIs to "Host a Service" BBOA1SRV, BBOA1RCA or BBOA1RCS

Business logic being called may reside in the hosting batch program, or that program may perform static or dynamic calls to another module where business logic resides

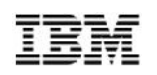

z/OS Connect interacts with IMS using function provided by IMS and announced in letter ENUS214-220:

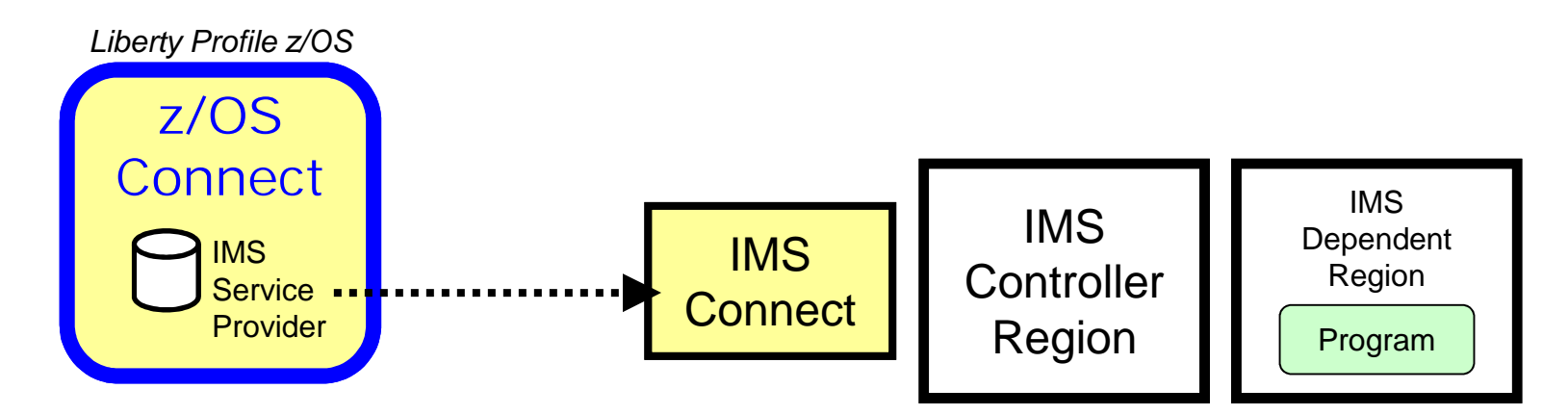

From a z/OS Connect perspective the concepts are the same as what we've shown so far. The syntax for the service provider would be different (IMS Connect vs. Optimized Adapters). And the pointer to the JCA resource adapter would specify the IMS JCA.

It is possible to use the Liberty Optimized Adapters with IMS, but only if the program uses the optimized adapter APIs to 'host a service' like described for Batch programs

ibm.com/common/ssi/cgi-bin/ssialias?infotype=AN&subtype=CA&htmlfid=897/ENUS214-220&appname=USN

## *Summary Wrap-up of Presentation*

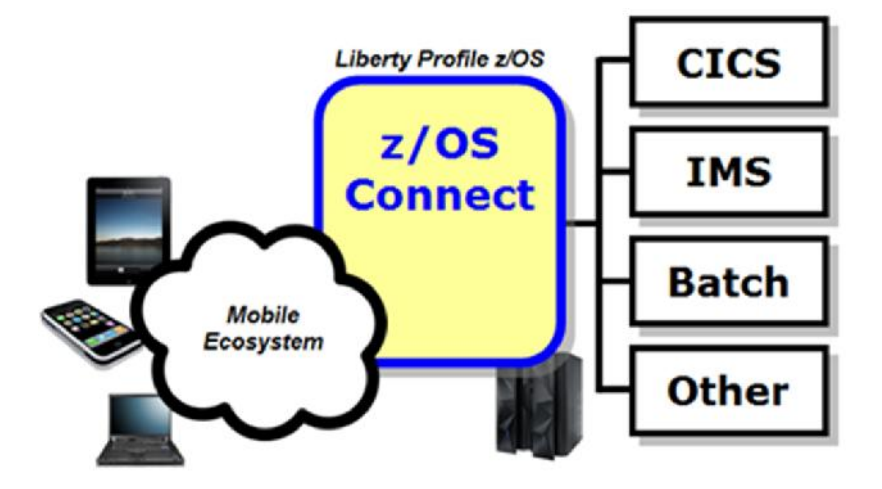

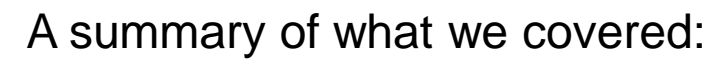

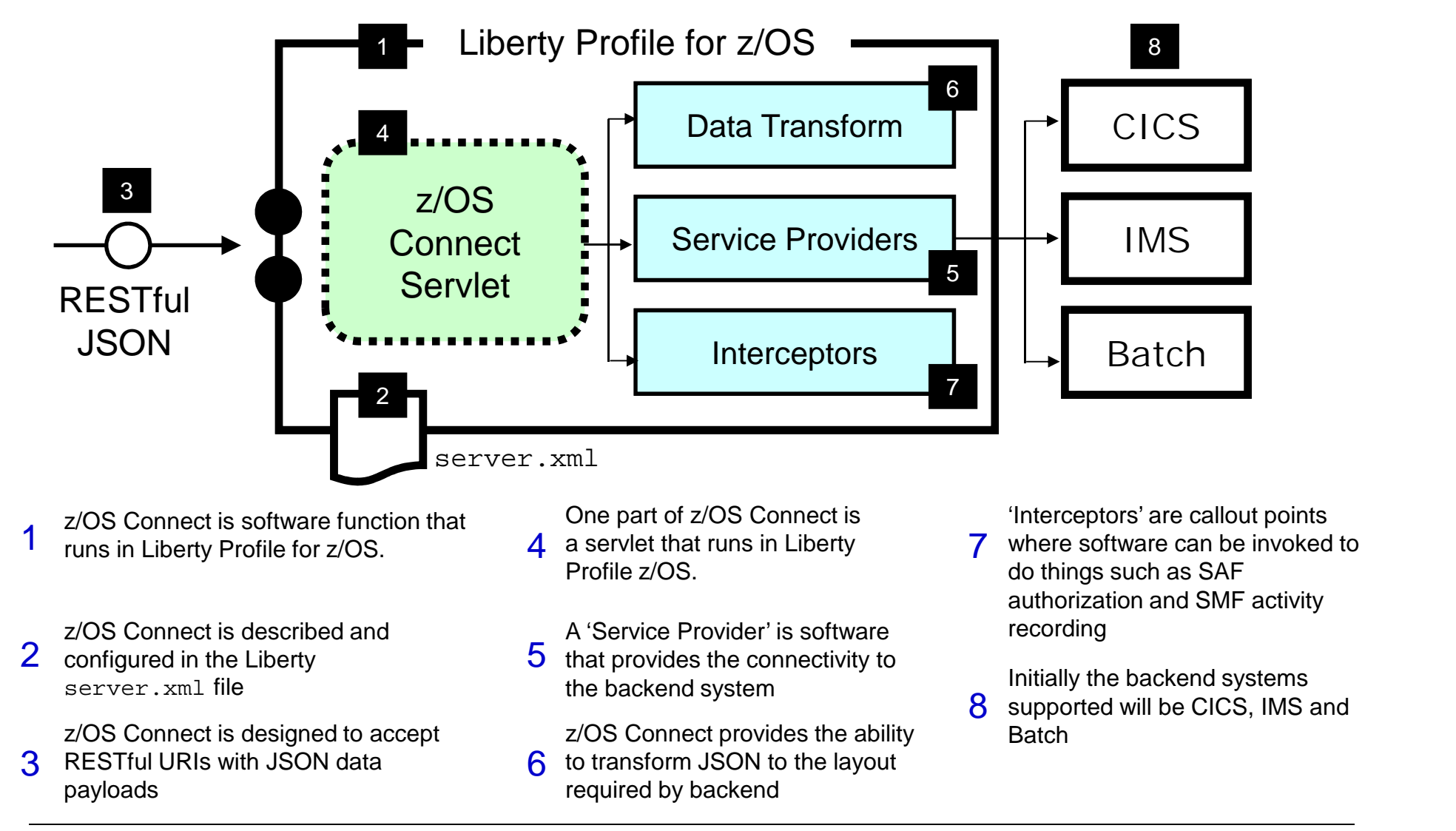

## *Collateral*

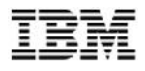

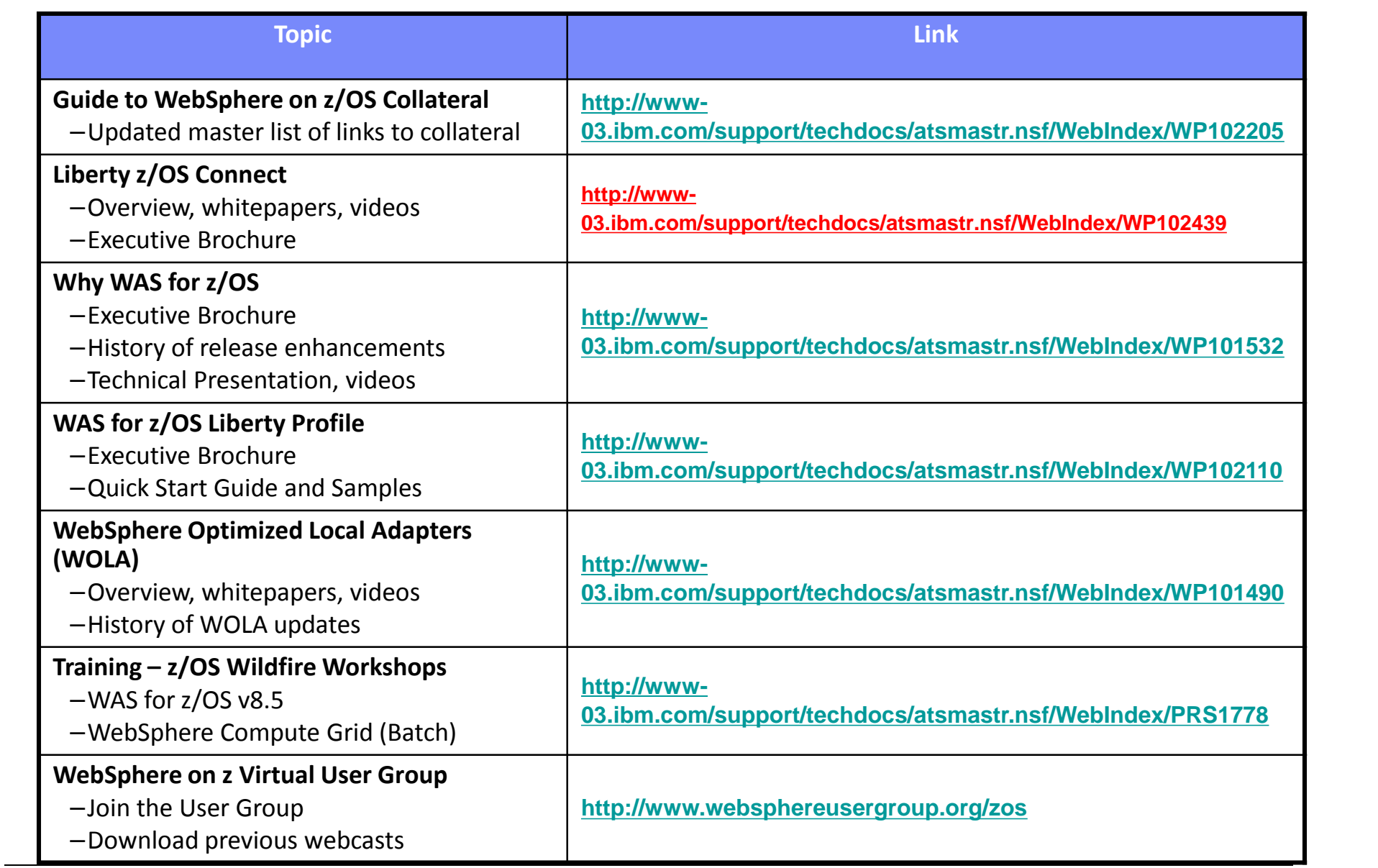